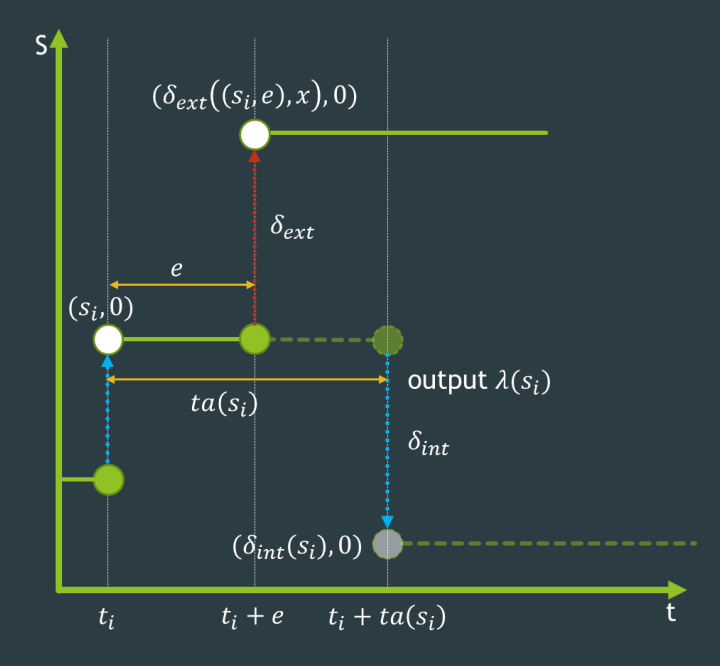

# Parallel DEVS

An Introduction Using PythonPDEVS

Yentl Van Tendeloo, Hans Vangheluwe

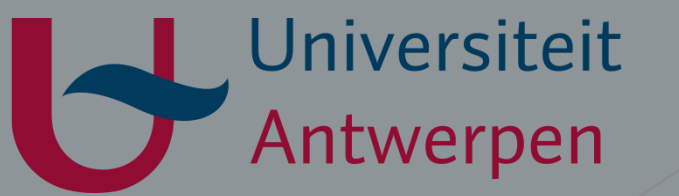

WCGill

# Introduction

Theory of Modelling and Simulation

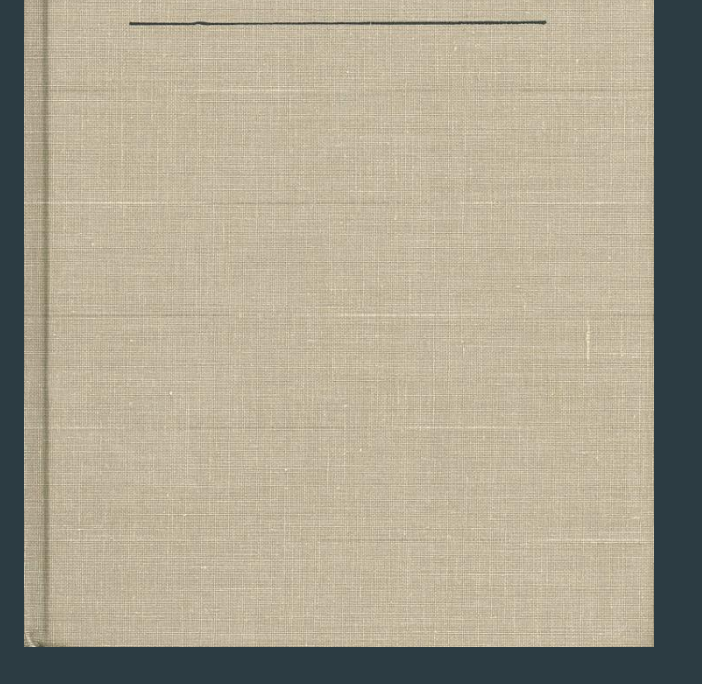

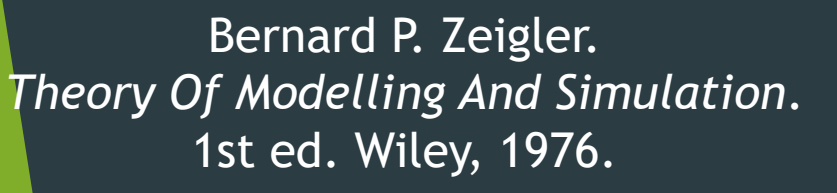

Bernard P. Zeigler. *Multifacetted Modelling and Discrete Event Simulation*. 1st ed. Academic Press, 1984.

**MODELLING** 

**DISCRETE EVENT** 

**SIMULATION** 

Bernard P. Zeigler

 $-\text{and}$ 

Theory of **Modeling** and **Simulation Integrating Discrete Event and Continuous Complex Dynamic Systems** 

Bernard P. Zeigler, Herbert Praehofer, and Tag Gon Kim. *Theory Of Modelling And Simulation*. 2nd ed. Academic Press, 2000.

**Tag Gon Kim** 

#### Parallel DEVS: A parallel, hierarchical, modular modeling formalism and its distributed simulator

A. C.-H. Chow

IBM Corporation, P.O. Box 180124, Austin, Texas 78758 Tel: 512-838-8069 FAX: 512-250-2346 E-mail: alexc@austin.ibm.com

We present a parallel, hierarchical, modular Discrete Event System Specification (P-DEVS) modeling formalism which provides a modeler with both conceptual and parallel execution benefits. The parallel formalism distinguishes between transition collisions and ordinary external events in the external transition function of DEVS models. Such separation enables us to extend the modeling capability of the collisions. The formalism also does away with the necessity for tie-breaking of simultaneously scheduled events, as embodied in the select function. We next present a design for the parallel simulation procedures needed to prove the formalism's soundness and to serve as a reference for implementation. We then discuss a prototype implementation that affords a high degree of flexibility by mechanizing the "closure under coupling" property of the Parallel DEVS formalism and the object-oriented characteristics.

Keywords: System specification, discrete event simulation, DEVS, object-oriented modeling and simulation, distributed/parallel simulation, modeling methodology

Abstract Simulator for the Parallel DEVS Formalism

Alex ChungHen Chow

**Object Technology Products** 

IBM Corp. Austin, TX 78758 alexc@austin.ibm.com Bernard P. Zeigler Doo Hwan Kim

Department of Electrical and Computer Engineering The University of Arizona Tucson, AZ 85721 zeigler@ece.arizona.edu dhkim@ece.arizona.edu

Alex ChungHen Chow. Parallel DEVS: a parallel, hierarchical, modular modeling formalism and its distributed simulator. Transactions of the Society for Computer Simulation. 1996; 13(2): 55-68.

Alex ChungHen Chow, Bernard P. Zeigler and Doo Hwan Kim. Abstract simulator for the parallel DEVS formalism. Fifth Annual Conference on AI, and Planning in High Autonomy Systems. 1994, pp. 157-163.

#### **An overview of PythonPDEVS**

Yentl Van Tendeloo<sup>1</sup>

Hans Vangheluwe<sup>1,2</sup> <sup>1</sup> University of Antwerp, Belgium

<sup>2</sup> McGill University, Canada

Yentl.VanTendeloo@uantwerpen.be Hans. Vangheluwe@uantwerpen.be

Yentl Van Tendeloo and Hans Vangheluwe. An Overview of PythonPDEVS. In Proceedings of Journées DEVS Francophones (JDF), pages 59-66, 2016.

Methodology

#### An evaluation of DEVS simulation tools

Yentl Van Tendeloo<sup>1\*</sup> and Hans Vangheluwe<sup>1,2,3\*</sup>

#### **Abstract**

DEVS is a popular formalism for modeling complex dynamic systems using a discrete-event abstraction. Owing to its popularity, and the simplicity of the simulation kernel, a number of tools have been constructed by academia and industry. However, each of these tools has distinct design goals and a specific programming language implementation. Consequently, each supports a specific set of formalisms, combined with a specific set of features. Performance differs significantly between different tools. We provide an overview of the current state of eight different DEVS simulation tools: ADEVS, CD++, DEVS-Suite, MS4 Me, PowerDEVS, PythonPDEVS, VLE, and X-S-Y. We compare supported formalisms, compliance, features, and performance. This paper aims to help modelers in deciding which tools to use to solve their specific problems. It further aims to help tool builders, by showing the aspects of their tools that could be extended in future tool versions.

Yentl Van Tendeloo and Hans Vangheluwe. An Evaluation of DEVS Simulation Tools. Simulation: Transactions of the Society for Modeling and Simulation International. 2017, 93(2): 103-121

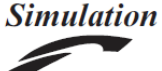

Simulation: Transactions of the Society for Modeling and Simulation International  $1 - 19$ C The Author(s) 2016 DOI: 10.1177/0037549716678330 sim.sagepub.com **SSAGE FSCS** 

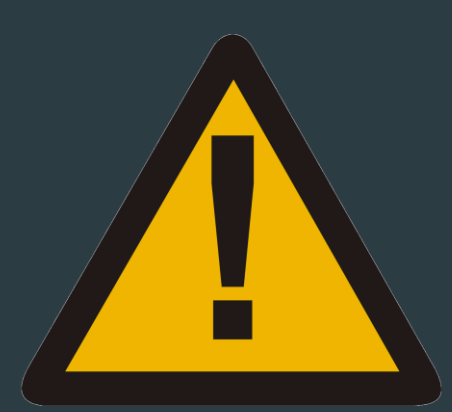

Our presentation uses initialized DEVS models, which contain an initial state. The initial state was left implicit in the original DEVS specification.

### Sequential Discrete Event Language

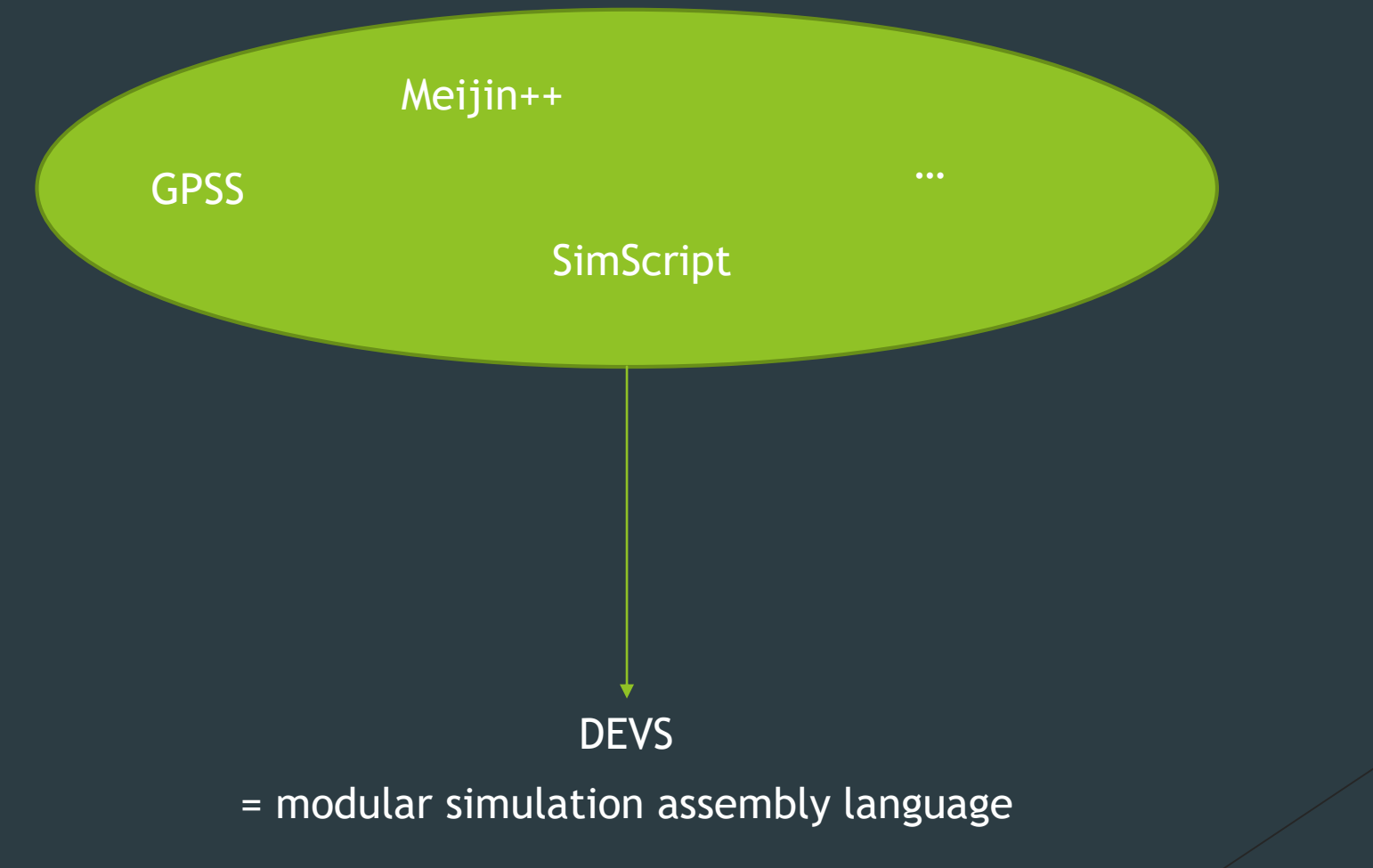

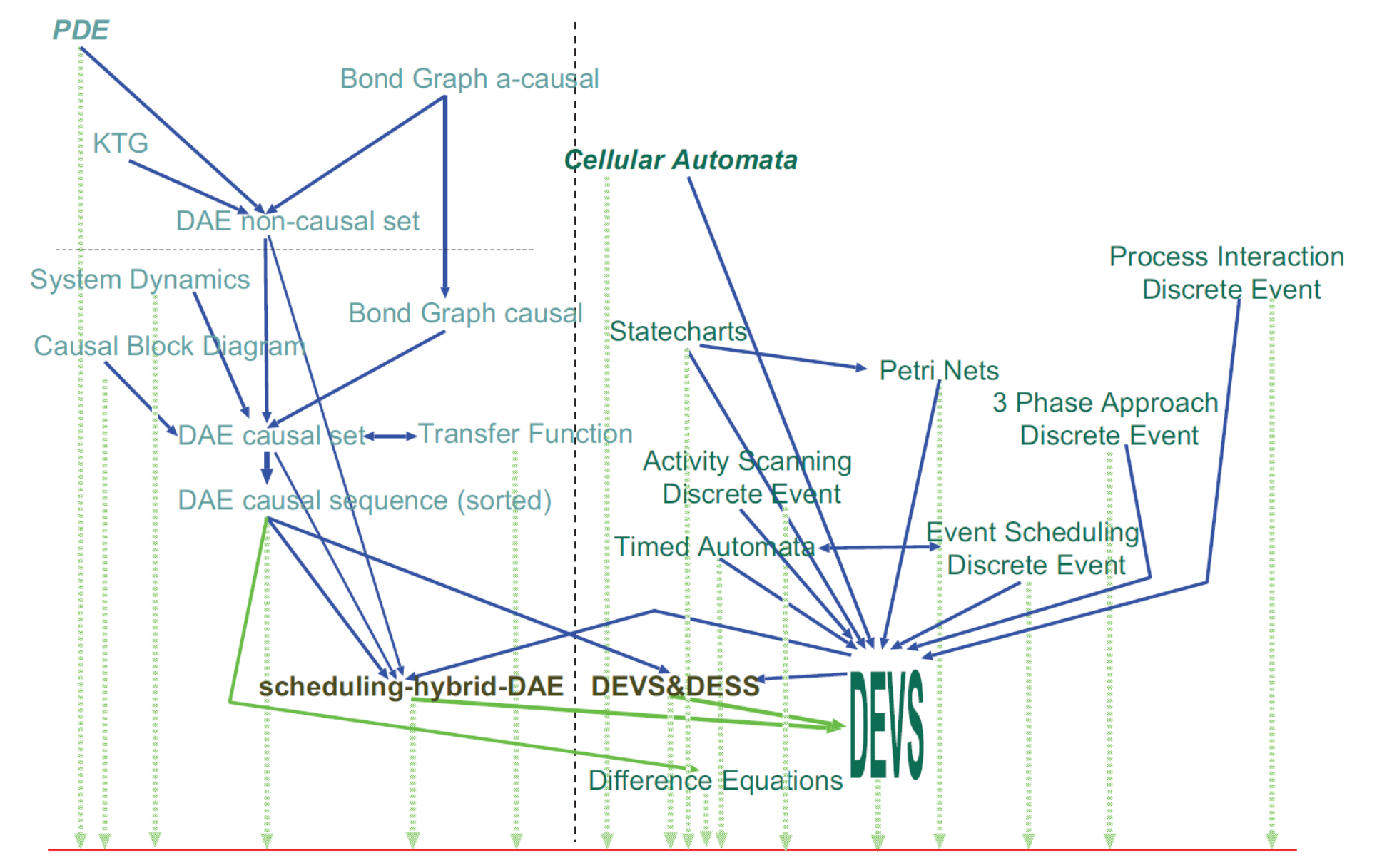

state trajectory data (observation frame)

Vangheluwe, Hans. DEVS as a common denominator for multi-formalism hybrid systems modelling. In proceedings of the International Symposium on Computer-Aided Control System Design, pp. 129-134. 2000.

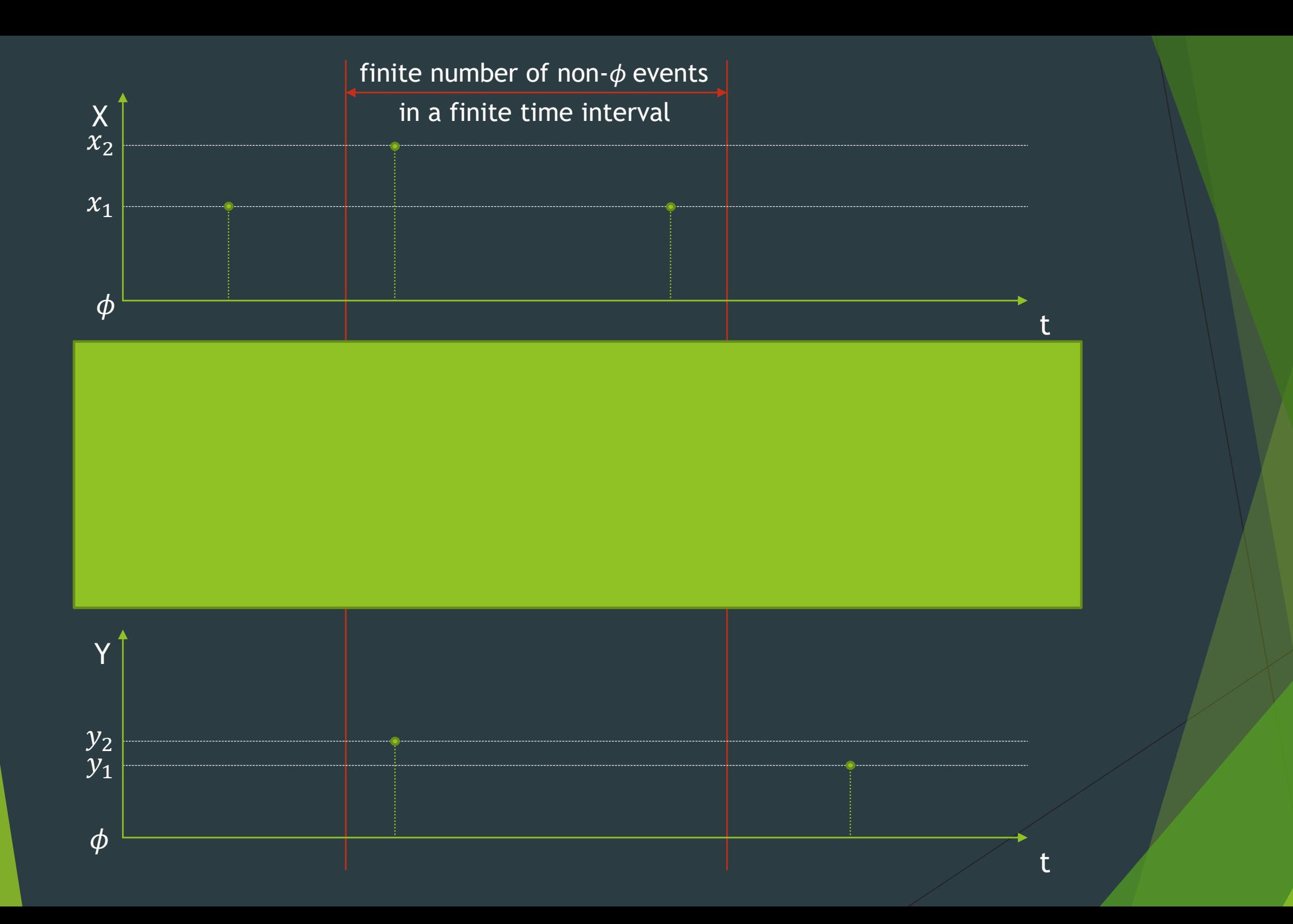

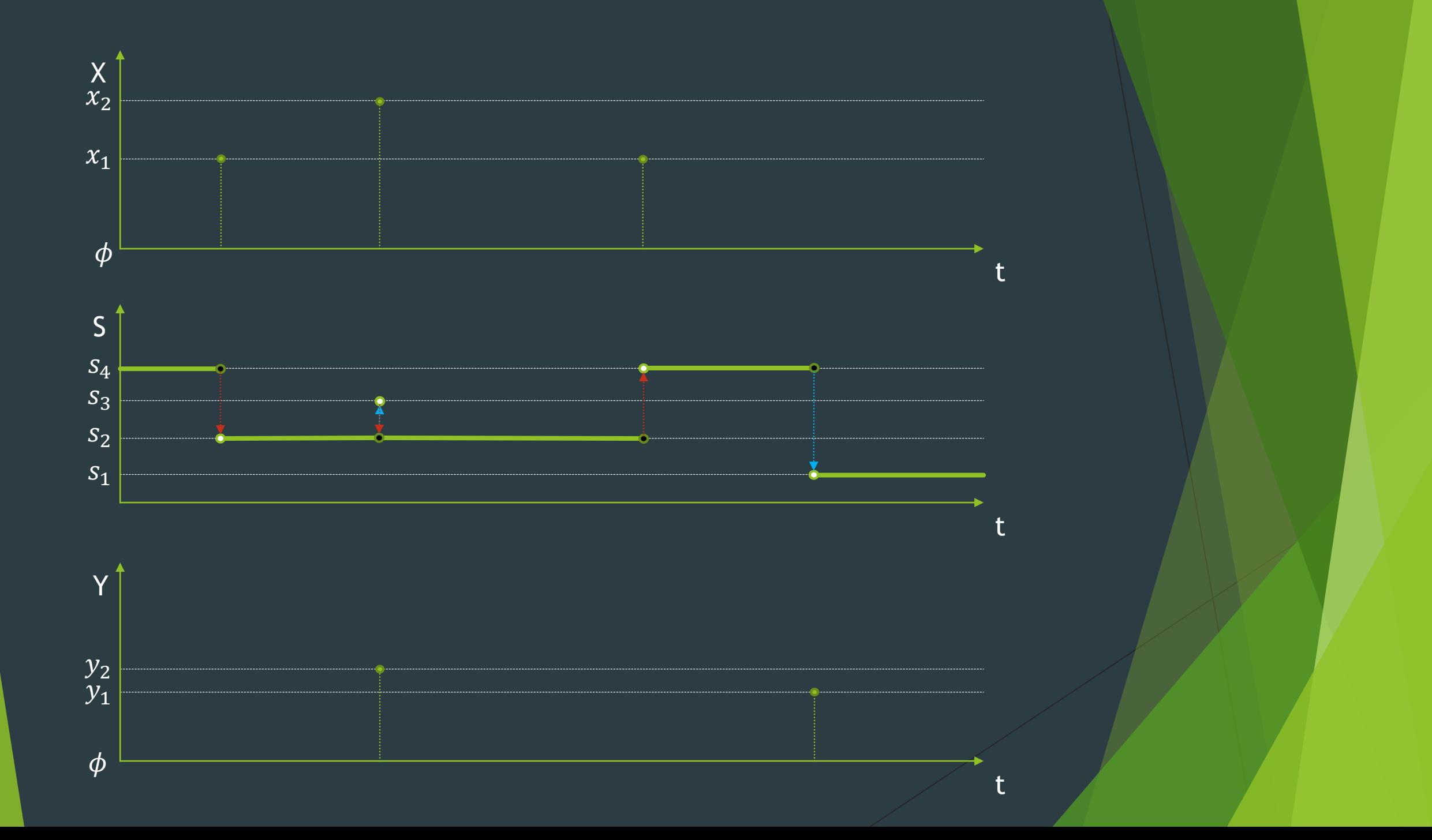

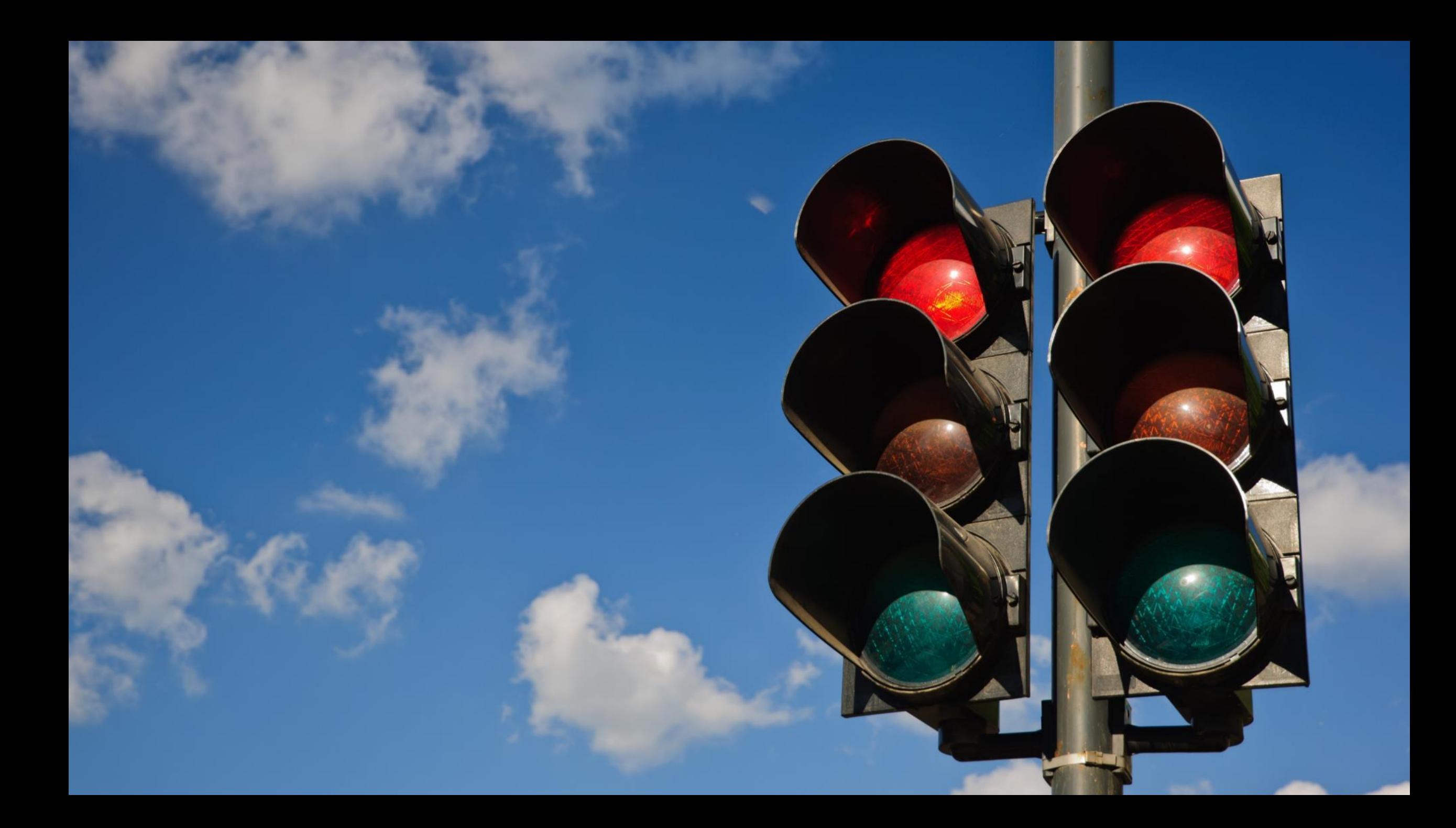

# Experimentation

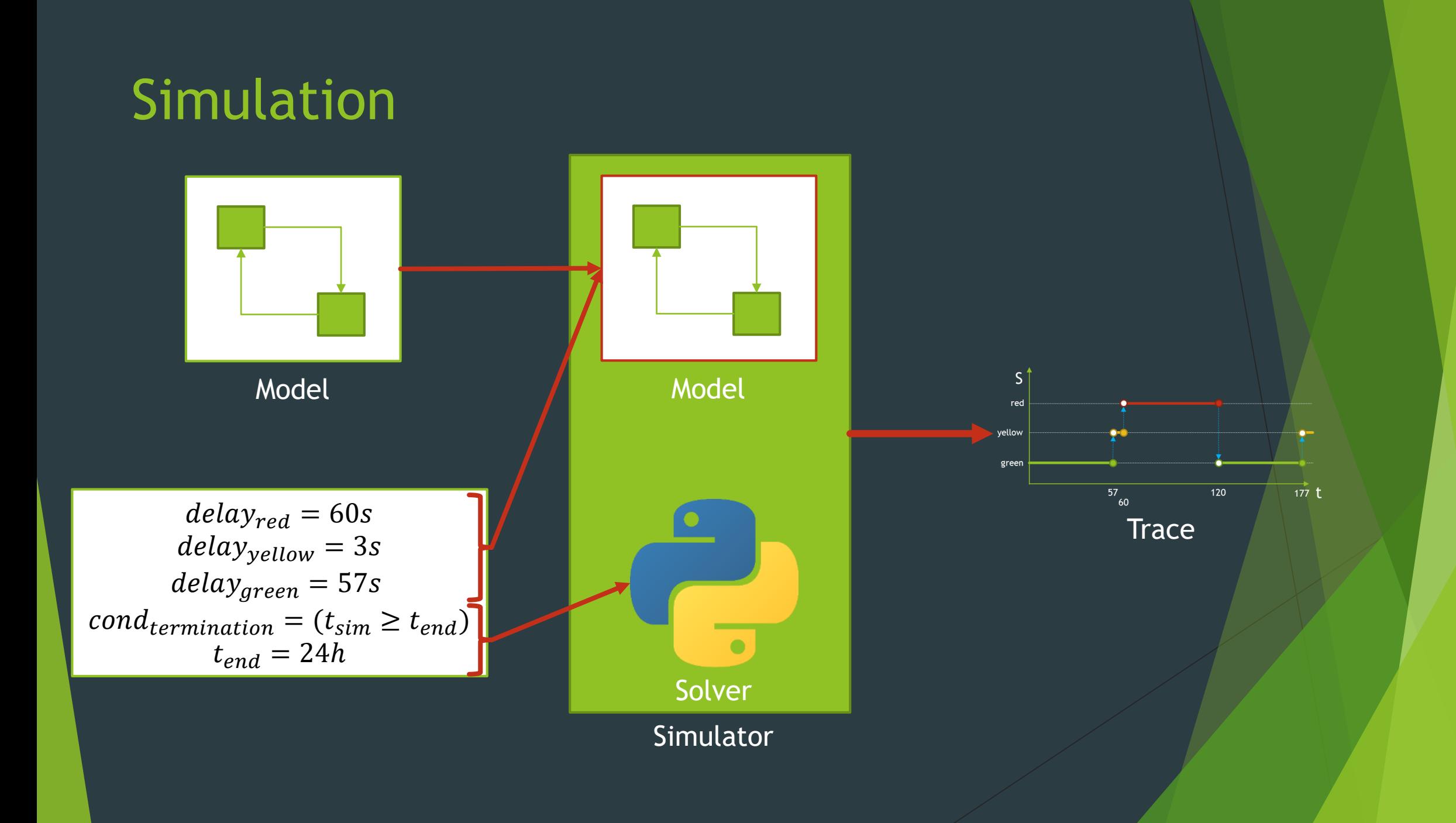

from pypdevs.simulator import Simulator from mymodel import MyModel model = MyModel() simulator = Simulator(model) simulator.setVerbose() Concrete Syntax  $\left| \cdot \right|$  simple\_experiment.py

simulator.simulate()

Current Time: 0.00

INITIAL CONDITIONS in model <system.Light> Initial State: green Next scheduled internal transition at time 57.00

INITIAL CONDITIONS in model <system.policeman> Initial State: idle Next scheduled internal transition at time 20.00 Current Time: 20.00

EXTERNAL TRANSITION in model <system.Light> Input Port Configuration: port <interrupt>: manual New State: manual Next scheduled internal transition at time inf

INTERNAL TRANSITION in model <system.policeman> New State: working Output Port Configuration: port <output>: manual Next scheduled internal transition at time 380.00 Current Time: 380.00

EXTERNAL TRANSITION in model <system.Light> Input Port Configuration: port <interrupt>: auto New State: red Next scheduled internal transition at time 440.00

INTERNAL TRANSITION in model <system.policeman> New State: idle Output Port Configuration: port <output>: auto Next scheduled internal transition at time 400.00

# Atomic Models

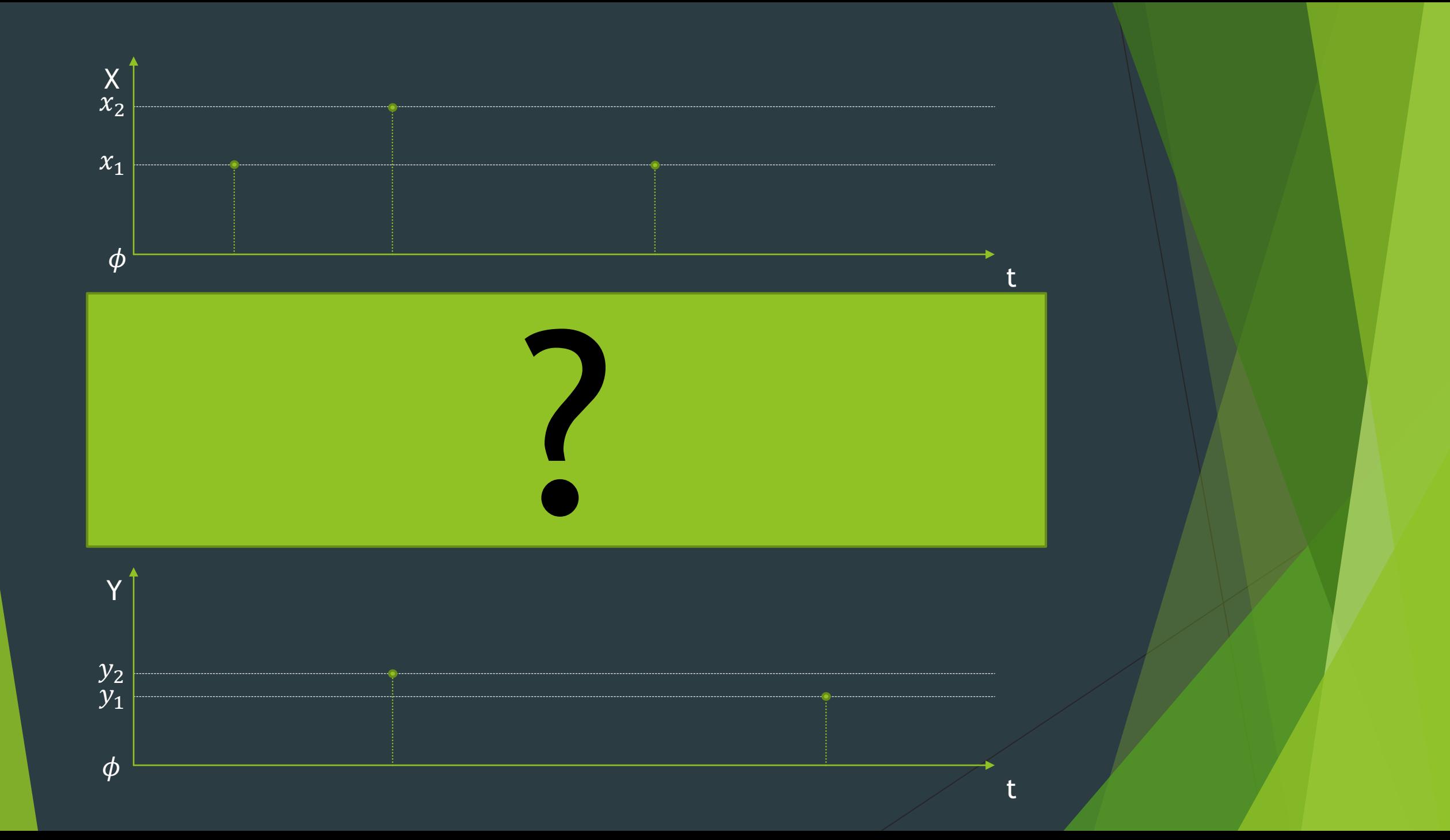

## Modelling Discrete Event Behaviour

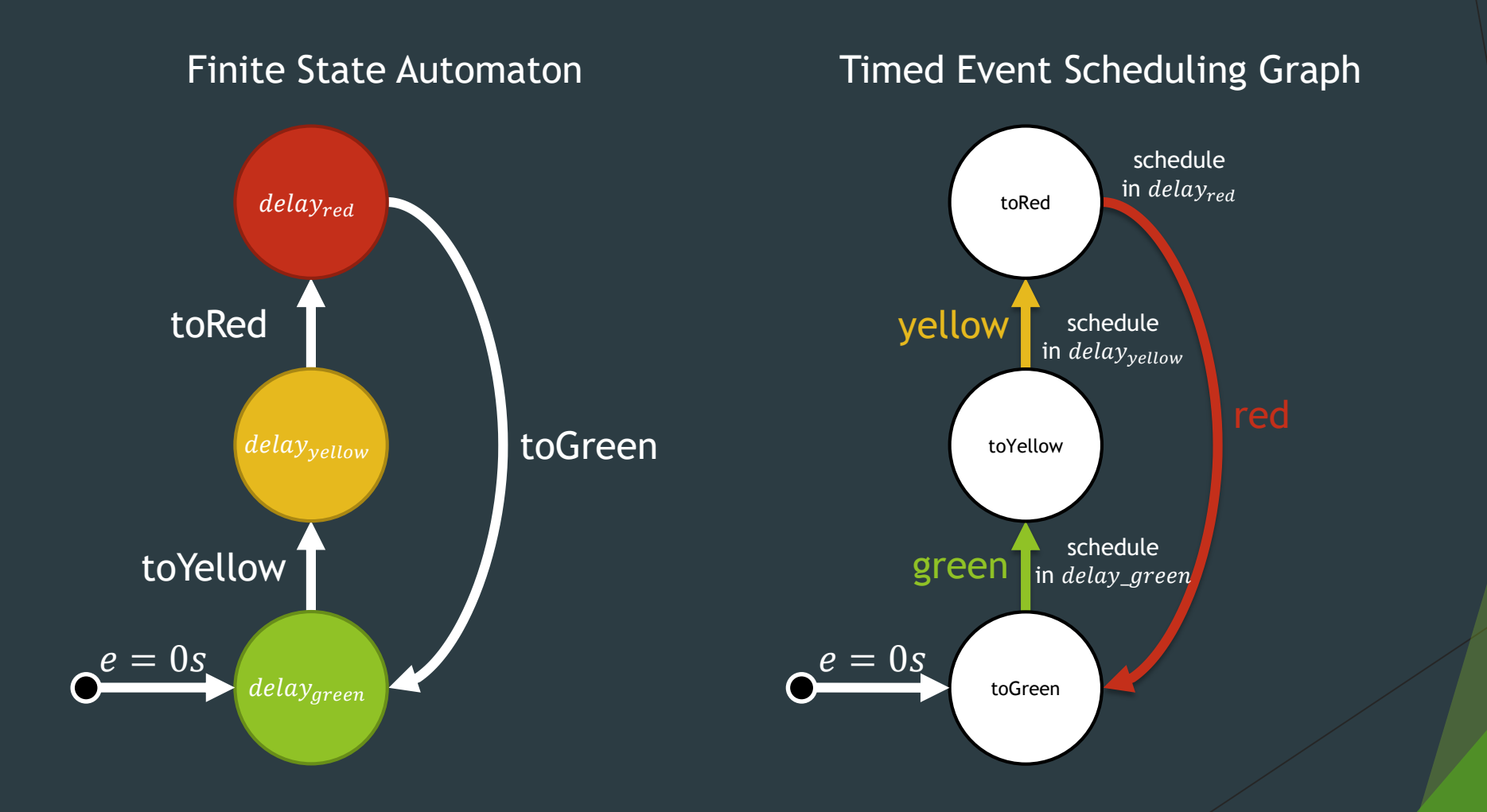

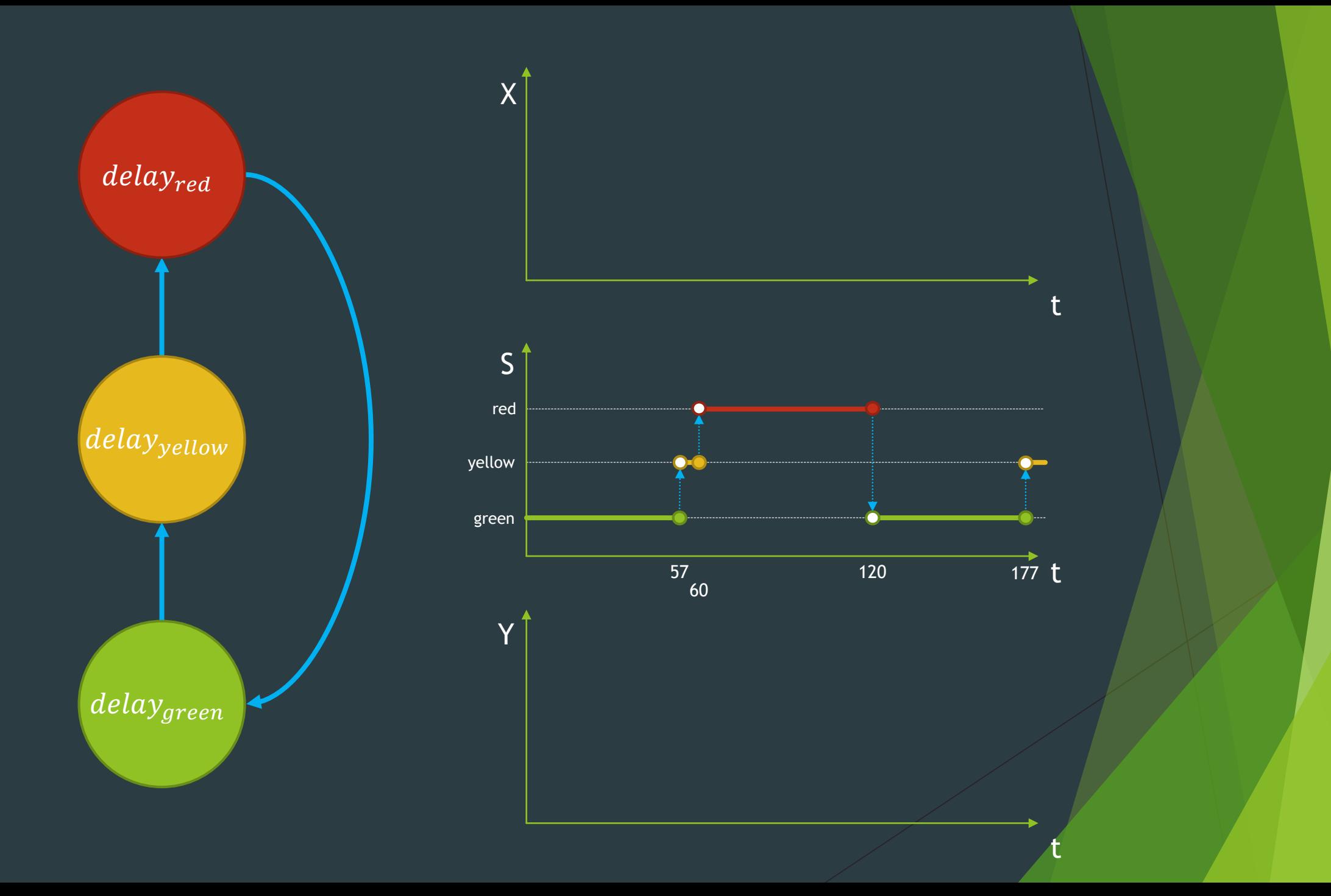

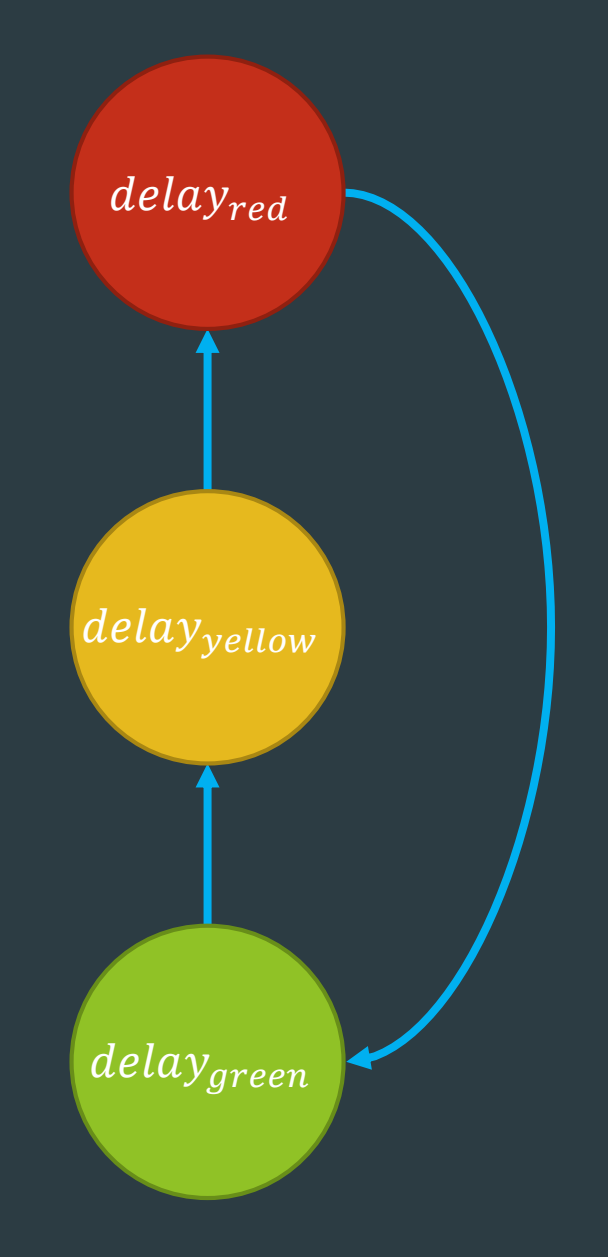

## Autonomous (no input)

S : set of sequential states  $S = {red, yellow, green}$  $\overline{\delta_{int} : S \rightarrow S}$  $\delta_{int}$  = {red  $\rightarrow$  green, green → yellow,  $yellow \rightarrow red$ }  $ta: S \rightarrow \mathbb{R}_{0,+\infty}$  $ta = \{ \text{red} \rightarrow delay_{red},$  $\mathsf{green} \to \mathit{delay}_{green},$ yellow  $\rightarrow$   $delay_{yellow}\}$  $M = \langle S \rangle$ ,  $\delta_{int}$  ,  $ta$ 

## Time Advance: corner cases

 $t\overline{a} : S \rightarrow \overline{\mathbb{R}_{0,+\infty}}$ 

 $ta(s_i) = 0$ 

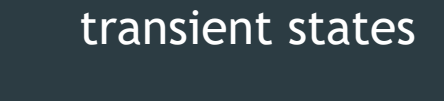

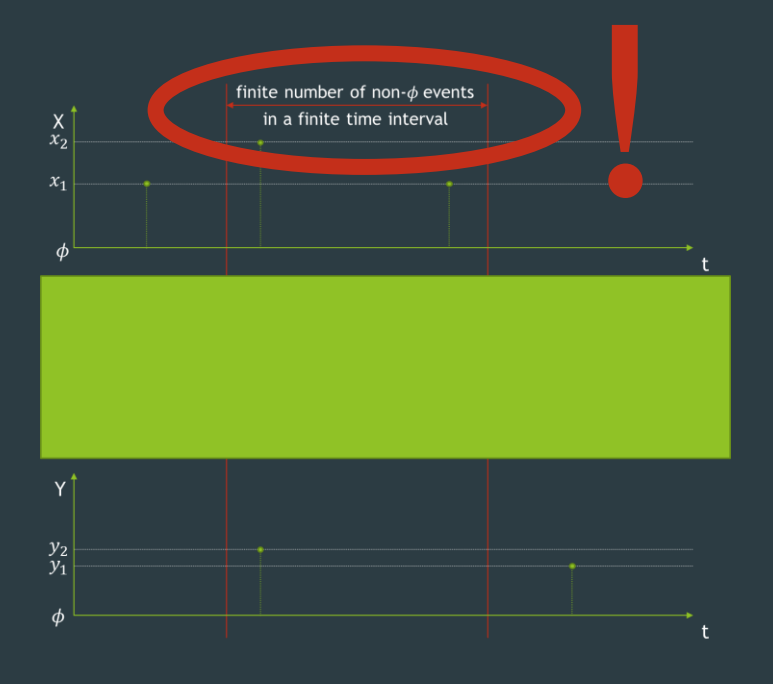

 $ta(s_i) = +\infty$ passive states

## **Elapsed time**

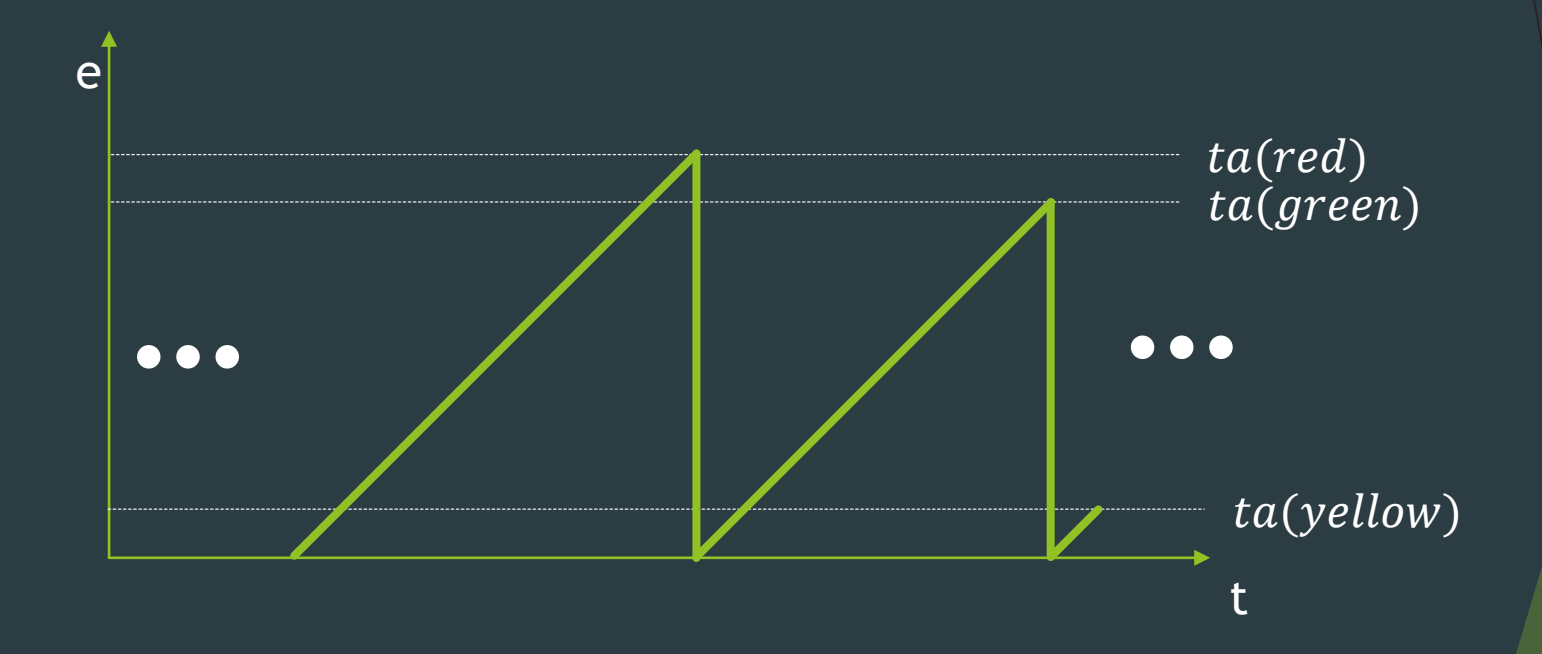

## Elapsed time

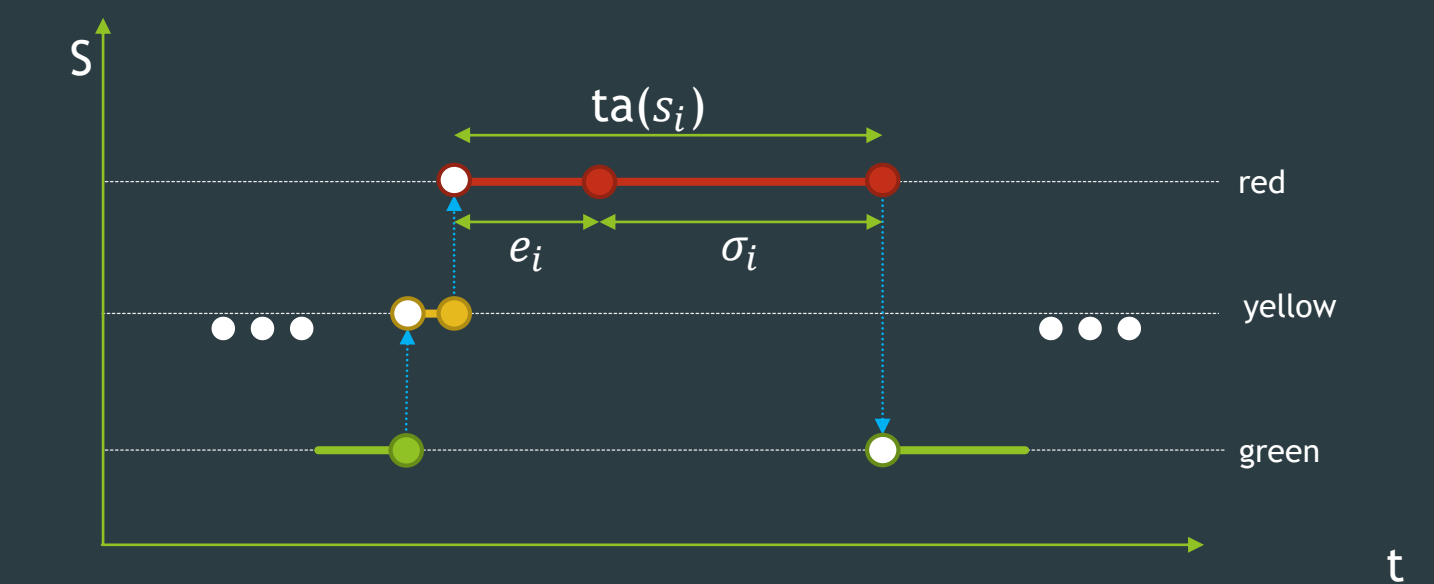

## **Initialization of Initial State**

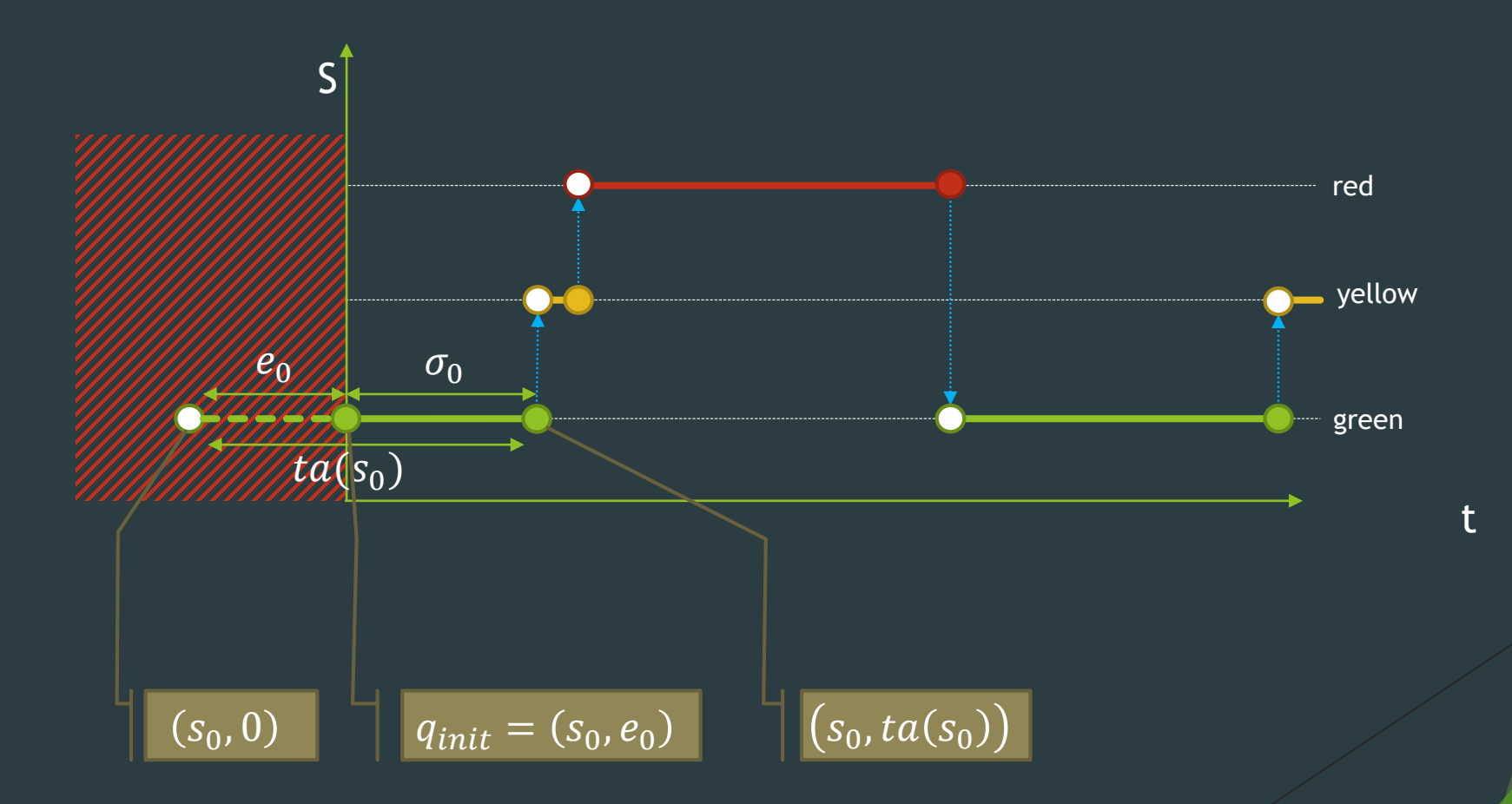

## **Elapsed time**

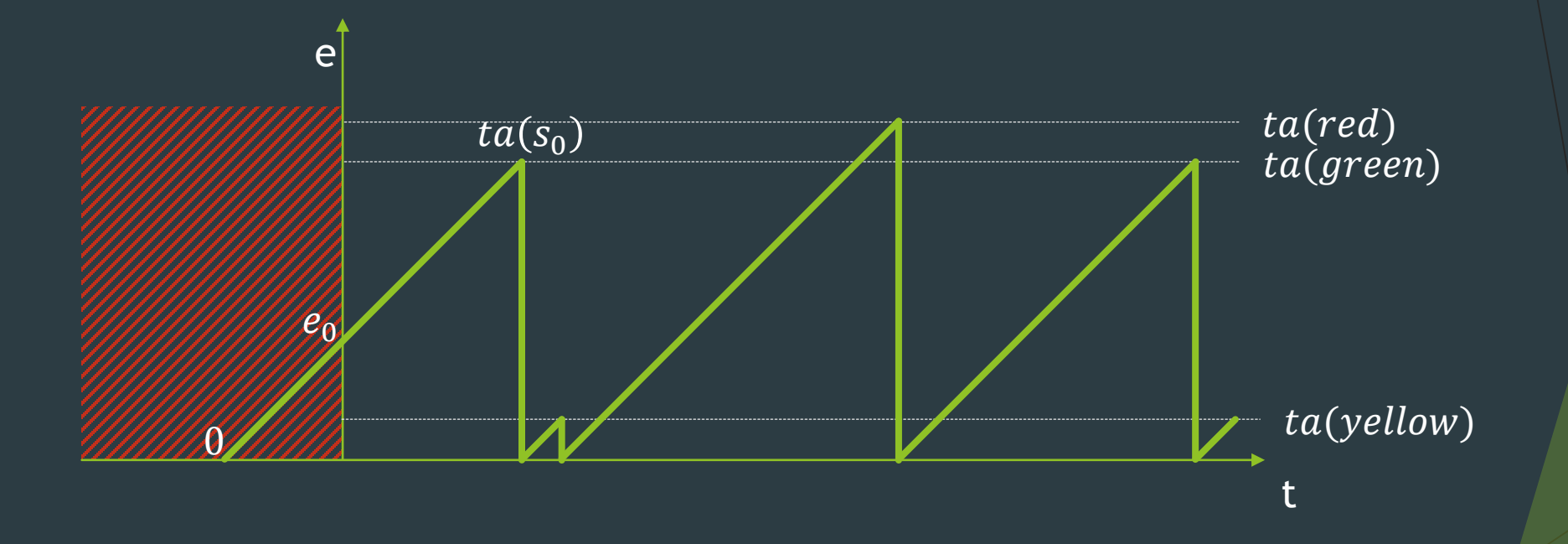

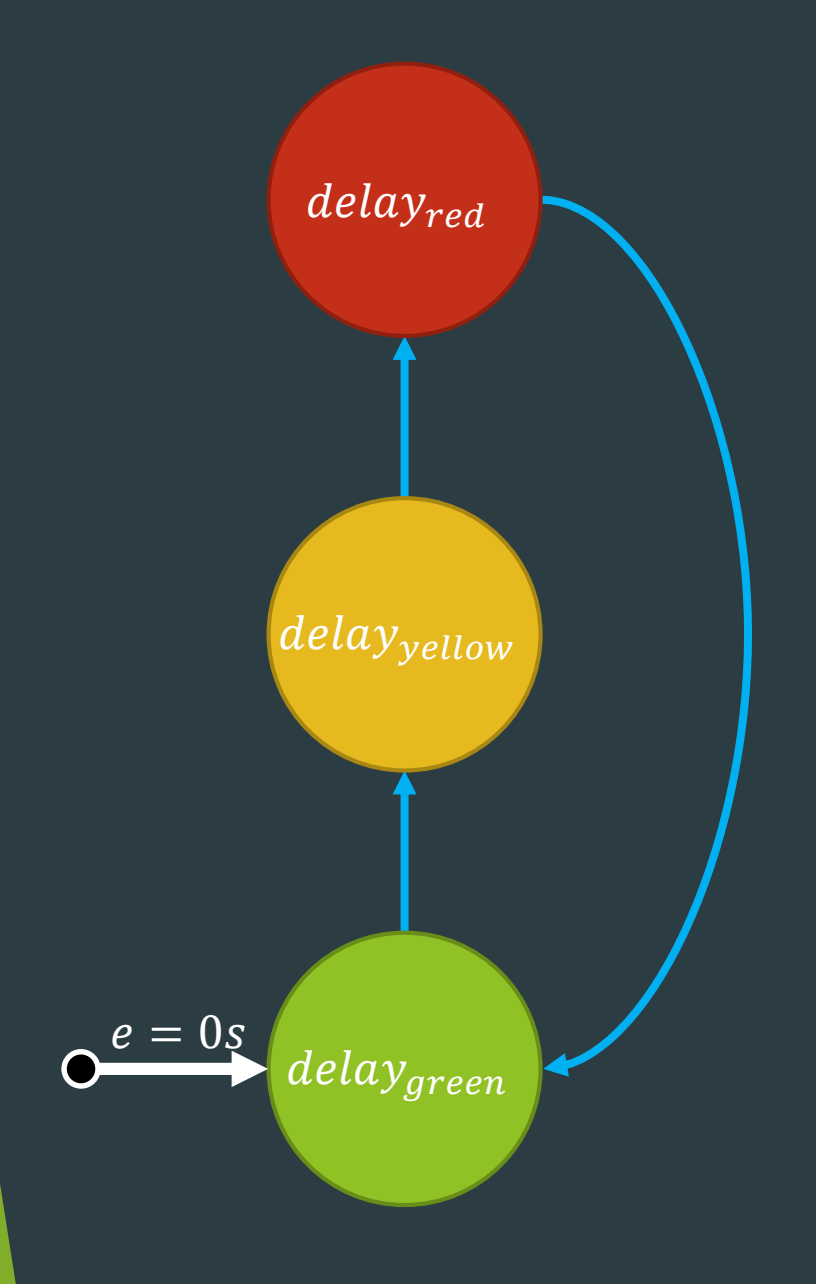

## Autonomous (no output)

S : set of sequential states  $S = {red, yellow, green}$  $\overline{\delta_{int} : S \rightarrow S}$  $\delta_{int}$  = {red  $\rightarrow$  green, green → yellow,  $yellow \rightarrow red$ }  $ta: S \rightarrow \mathbb{R}_{0,+\infty}$  $ta = \{ \text{red} \rightarrow delay_{red},$  $\mathsf{green} \to \mathit{delay}_{green},$ yellow  $\rightarrow$   $delay_{yellow}\}$  $M = \langle S$  ,  $q_{init}$  ,  $\delta_{int}$  ,  $ta$  $q_{init}: Q$  - set of total states  $Q = \{ (s, e) | s \in S, 0 \le e \le ta(s) \}$  $\overline{q_{init}}$  = (green, 0)

 $S = {red, yellow, green}$  $\delta_{int}$  = { red  $\rightarrow$  green,  $green \rightarrow$  yellow,  $y$ ellow  $\rightarrow$  red}  $ta = \{ red \rightarrow delay_{red},$  $green \rightarrow delay_{green},$  $y$ ellow  $\rightarrow$   $delay_{yellow}$ }  $\overline{q_{init}}$  = (green, 0)

#### Operational Semantics

 $time = 0$ 

current state = initial state last\_time = -initial\_elapsed while not termination\_condition(): time = last\_time + ta(current\_state) current\_state =  $\delta_{int}$ (current\_state) last  $time = time$ 

#### Abstract Syntax **Concrete Syntax** Concrete Syntax atomic\_int.py

from pypdevs.DEVS import \*

class TrafficLightAutonomous(AtomicDEVS): def \_\_init\_\_(self, delay\_green, delay\_yellow, delay\_red): AtomicDEVS.\_init\_(self, "Light") self.state = "green" self.elapsed = 0 self.delay\_green = delay\_green self.delay\_yellow = delay\_yellow self.delay\_red = delay\_red

def intTransition(self): state = self.state return {"red": "green", "yellow": "red", "green": "yellow"}[state]

def timeAdvance(self): state = self.state return {"red": self.delay\_red, "yellow": self.delay\_yellow, "green": self.delay\_green}[state] \_\_ Current Time: 0.00 \_\_\_\_\_\_\_\_\_\_\_\_\_\_\_\_\_\_\_\_\_\_\_\_\_\_\_\_\_\_\_\_\_\_\_\_\_\_\_\_\_\_

INITIAL CONDITIONS in model <Light> Initial State: green Next scheduled internal transition at time 57.00

\_\_ Current Time: 57.00 \_\_\_\_\_\_\_\_\_\_\_\_\_\_\_\_\_\_\_\_\_\_\_\_\_\_\_\_\_\_\_\_\_\_\_\_\_\_\_\_\_\_

INTERNAL TRANSITION in model <Light> New State: yellow Output Port Configuration: Next scheduled internal transition at time 60.00

Current Time: 60.00

INTERNAL TRANSITION in model <Light> New State: red Output Port Configuration: Next scheduled internal transition at time 120.00

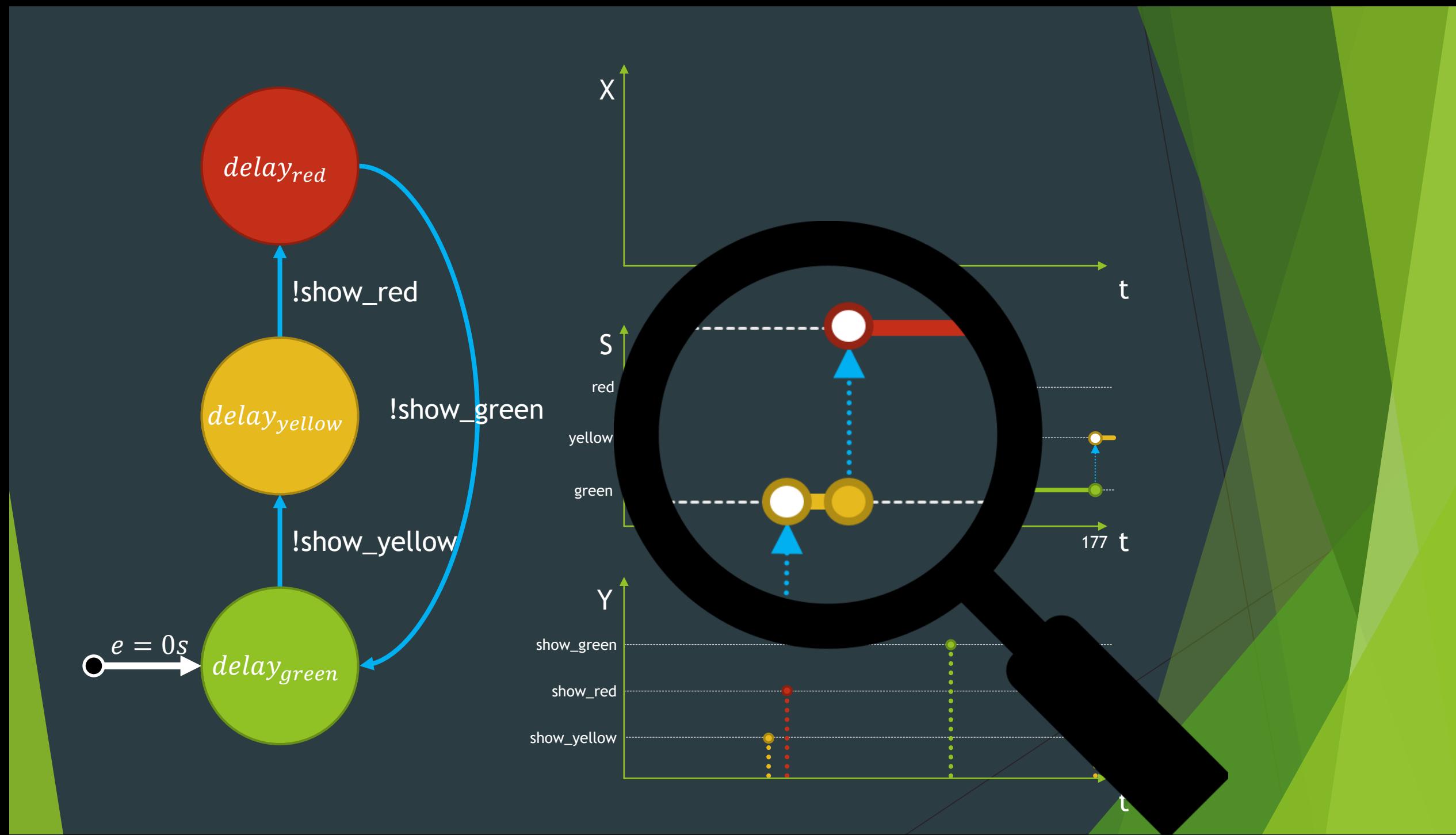

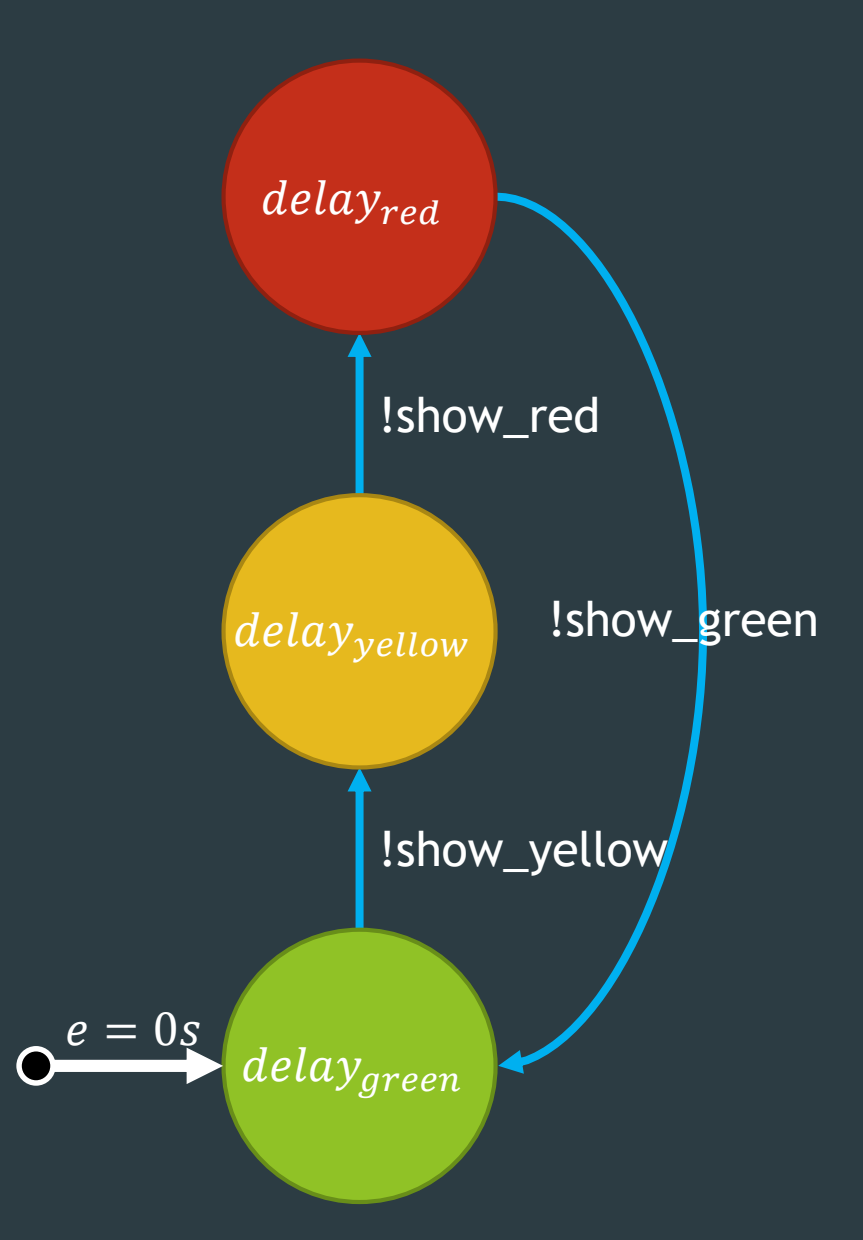

## Autonomous (with output)

```
S = \{red, yellow, green\}\delta_{int} = { red \rightarrow green,
                     green \rightarrow yellow,
                     yellow \rightarrow red}
     \overline{q_{init}} = (green, 0)
     ta = \{ red \rightarrow delay_{red},green \rightarrow delay_{green}yellow \rightarrow delay_{yellow}}
M = \langle \overline{Y}, S, q_{init}, \delta_{int}, \overline{\lambda}, ta
```
 $Y:$  set of output events  $Y = \{$ "show\_red", "show\_green", "show\_yellow"}  $\lambda: S \rightarrow Y^b$  $\lambda = \{$  green  $\rightarrow$  ["show\_yellow"],  $y$ ellow  $\rightarrow$  ["show\_red"],

red  $\rightarrow$  ["show\_green"]}

#### Abstract Syntax

 $Y =$  {"show\_red", "show\_green", "show\_yellow"}  $\lambda =$  {green  $\rightarrow$  ["show\_yellow"],  $y$ ellow  $\rightarrow$  ["show\_red"], red  $\rightarrow$  ["show\_green"]}

#### Operational Semantics

time  $= 0$  $output( $\lambda$ (current-state))$ last  $time = time$ 

### Concrete Syntax atomic\_out.py

from pypdevs.DEVS import \*

class TrafficLightWithOutput(AtomicDEVS):  $def$  \_\_init\_\_(self): AtomicDEVS.\_\_init\_\_(self, "light") self.observe = self.addOutPort("observer")

…

…

def outputFnc(self): state = self.state if state  $==$  "red": return {self.observe: ["show\_green"]} elif state == "yellow": return {self.observe: ["show\_red"]} elif state == "green": return {self.observe: ["show\_yellow"]} \_\_ Current Time: 0.00 \_\_\_\_\_\_\_\_\_\_\_\_\_\_\_\_\_\_\_\_\_\_\_\_\_\_\_\_\_\_\_\_\_\_\_\_\_\_\_\_\_\_

INITIAL CONDITIONS in model <Light> Initial State: green Next scheduled internal transition at time 57.00

Current Time: 57.00

INTERNAL TRANSITION in model <Light> New State: yellow Output Port Configuration: port <observer>: yellow Next scheduled internal transition at time 60.00

Current Time: 60.00

INTERNAL TRANSITION in model <Light> New State: red Output Port Configuration: port <observer>: red Next scheduled internal transition at time 120.00

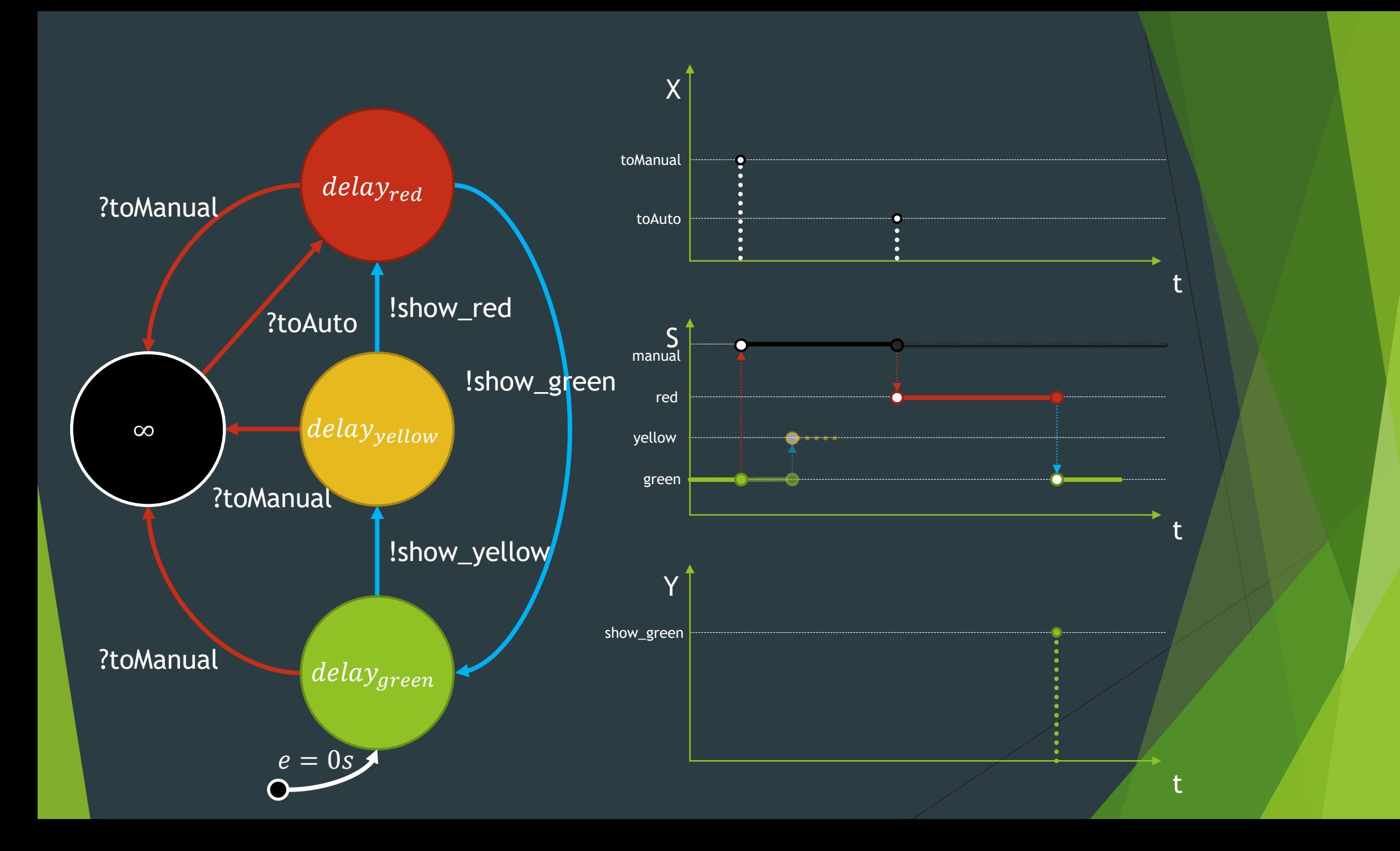

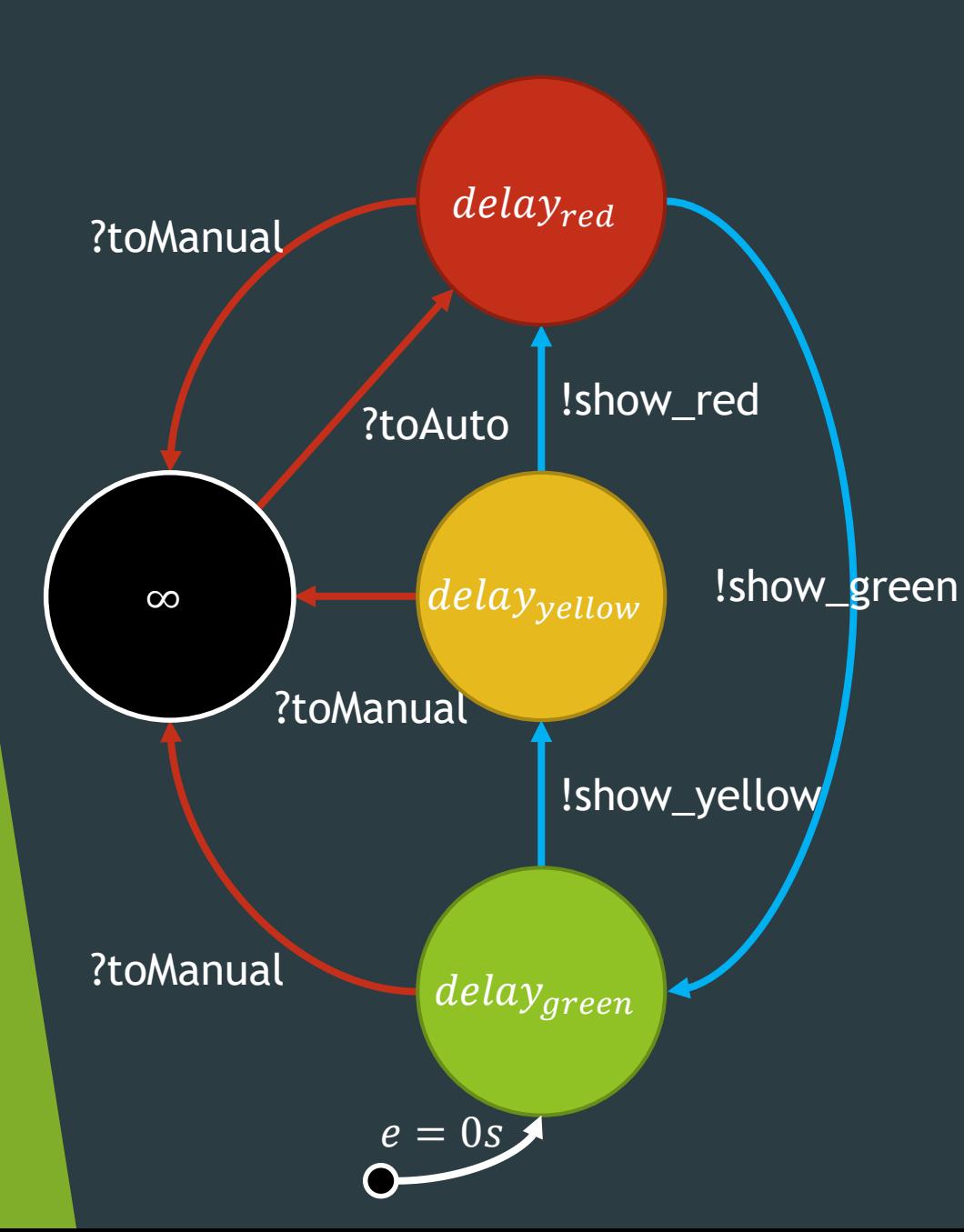

## Reactive

 $Y = \{$ "show\_red", "show\_green", "show\_yellow"}  $S = {red, yellow, green, manual}$  $q_{init}$  = (green, 0)  $\delta_{int}$  = {red  $\rightarrow$  green,  $green \rightarrow$  yellow,  $v$ ellow  $\rightarrow$  red?  $\lambda = \{$  green  $\rightarrow$  ["show\_yellow"],  $y$ ellow  $\rightarrow$  ["show\_red"], red  $\rightarrow$  ["show green"]}  $ta = \{red \rightarrow delay_{red},$  $green \rightarrow delay_{green},$ yellow  $\rightarrow$  delay<sub>yellow</sub>, manual  $\rightarrow \infty$ }  $\delta_{ext}: \mathbb{Q} \times X^b \to S$  $Q = \{(s, e) | s \in S, 0 \le e \le ta(s)\}\$  $\delta_{ext}$  = {( (\*, \*), ["toManual"])  $\rightarrow$  "manual", ( ("manual", \*),  $["toAuto"]$ )  $\rightarrow "red"$ }  $X:$  set of input events  $X = \{$ "toAuto", "toManual"}  $M = \langle X$  , Y , S ,  $q_{init}$  ,  $\delta_{int}$  ,  $\delta_{ext}$  ,  $\lambda$  ,  $ta$ 

#### Abstract Syntax

```
Y = \{"show_red", "show_green", "show_yellow"}
S = {red, yellow, green, manual}\delta_{int} = {red \rightarrow green,
         green \rightarrow yellow,
         vellow \rightarrow red?
\lambda = \{green \rightarrow ["show_yellow"],
      red \rightarrow ["show_green"]}
       \mathsf{green} \rightarrow \text{delay}_{green},manual \rightarrow \infty}
X = \{"toAuto", "toManual"}
\delta_{ext} = {( (*, *), ["toManual"]) \rightarrow "manual",
          ( ("manual", *), ["toAuto"]) \rightarrow "red"}
```
#### Operational Semantics

#### $time = 0$

cur\_state = initial\_state last\_time = -initial\_elapsed while not termination\_condition(): next\_time = last\_time + ta(cur\_state) if time next  $ev \leq next$  time: e = time\_next\_ev – last\_time time = time\_next\_ev cur\_state =  $\delta_{ext}$ ((cur\_state, e), next\_ev) else: time = next\_time  $output(\lambda$ (current\_state)) current\_state =  $\delta$ \_*int*(current\_state) last  $time = time$ 

#### Abstract Syntax

```
Y = \{"show_red", "show_green", "show_yellow"}
S = {red, yellow, green, manual}\overline{\delta}_{int} = {red \rightarrow green,
         green \rightarrow yellow,
         vellow \rightarrow red?
\lambda = \{green \rightarrow ["show_yellow"],
      red \rightarrow ["show_green"]}
       \text{green} \rightarrow \text{delay}_{green},manual \rightarrow \infty}
X = \{"toAuto", "toManual"}
\delta_{ext} = {( (*, *), ["toManual"]) \rightarrow "manual",
          ( ("manual", *), ["toAuto"]) \rightarrow "red"}
```
### Concrete Syntax atomic\_ext.py

from pypdevs.DEVS import \*

return "manual"

elif inp == "toAuto":

return "red"

if self.state == "manual":

class TrafficLight(AtomicDEVS): def \_\_init\_\_(self): AtomicDEVS.\_\_init\_\_(self, "light") self.interrupt = self.addInPort("interrupt") … def extTransition(self, inputs): inp = inputs[self.interrupt][0] if inp == "toManual":

\_\_ Current Time: 0.00 \_\_\_\_\_\_\_\_\_\_\_\_\_\_\_\_\_\_\_\_\_\_\_\_\_\_\_\_\_\_\_\_\_\_\_\_\_\_\_\_\_\_

INITIAL CONDITIONS in model <Light> Initial State: green Next scheduled internal transition at time 57.00

Current Time: 57.00

INTERNAL TRANSITION in model <Light> New State: yellow Output Port Configuration: port <observer>: yellow Next scheduled internal transition at time 60.00

Current Time: 60.00

INTERNAL TRANSITION in model <Light> New State: red Output Port Configuration: port <observer>: red Next scheduled internal transition at time 120.00

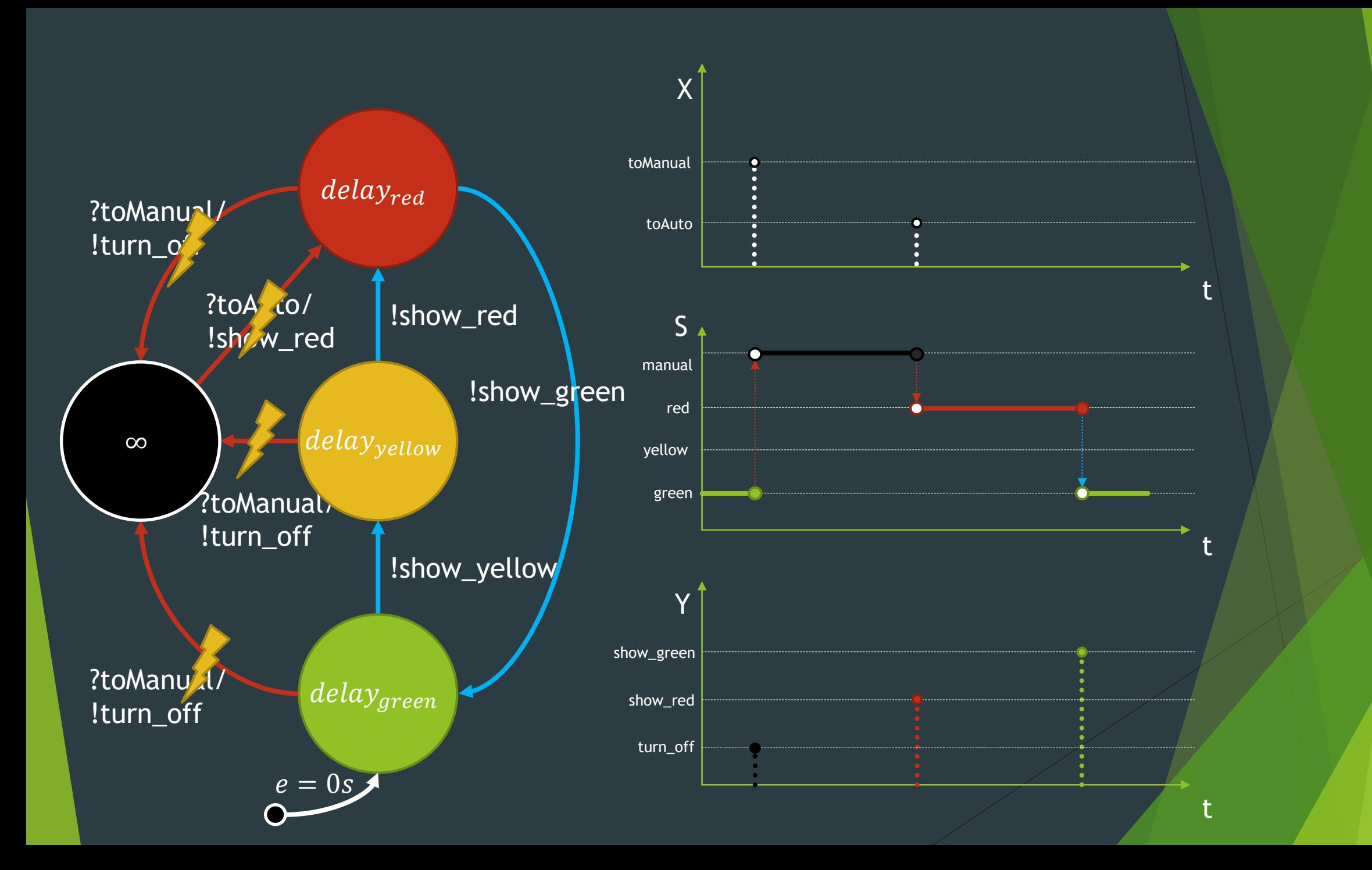

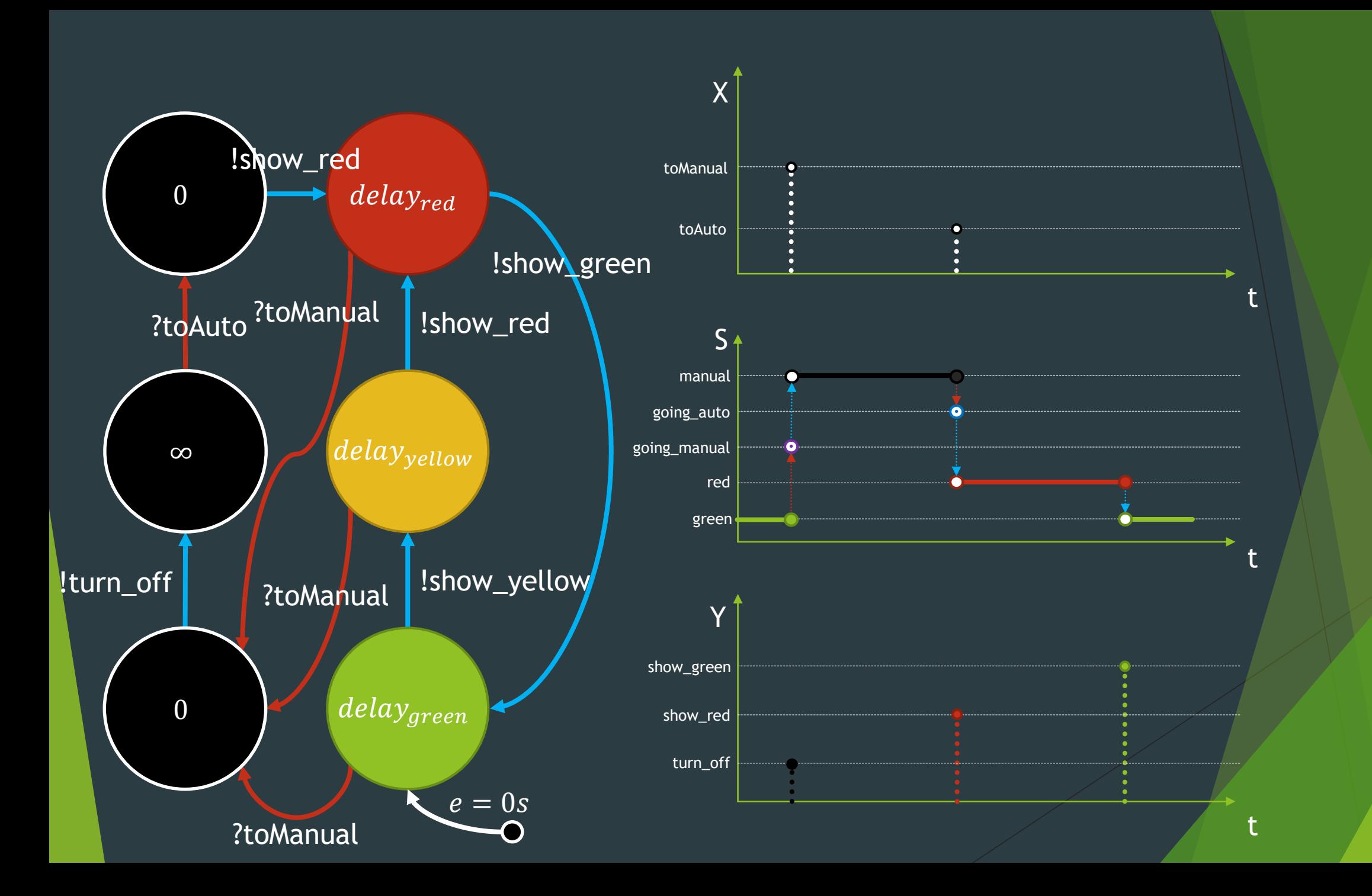

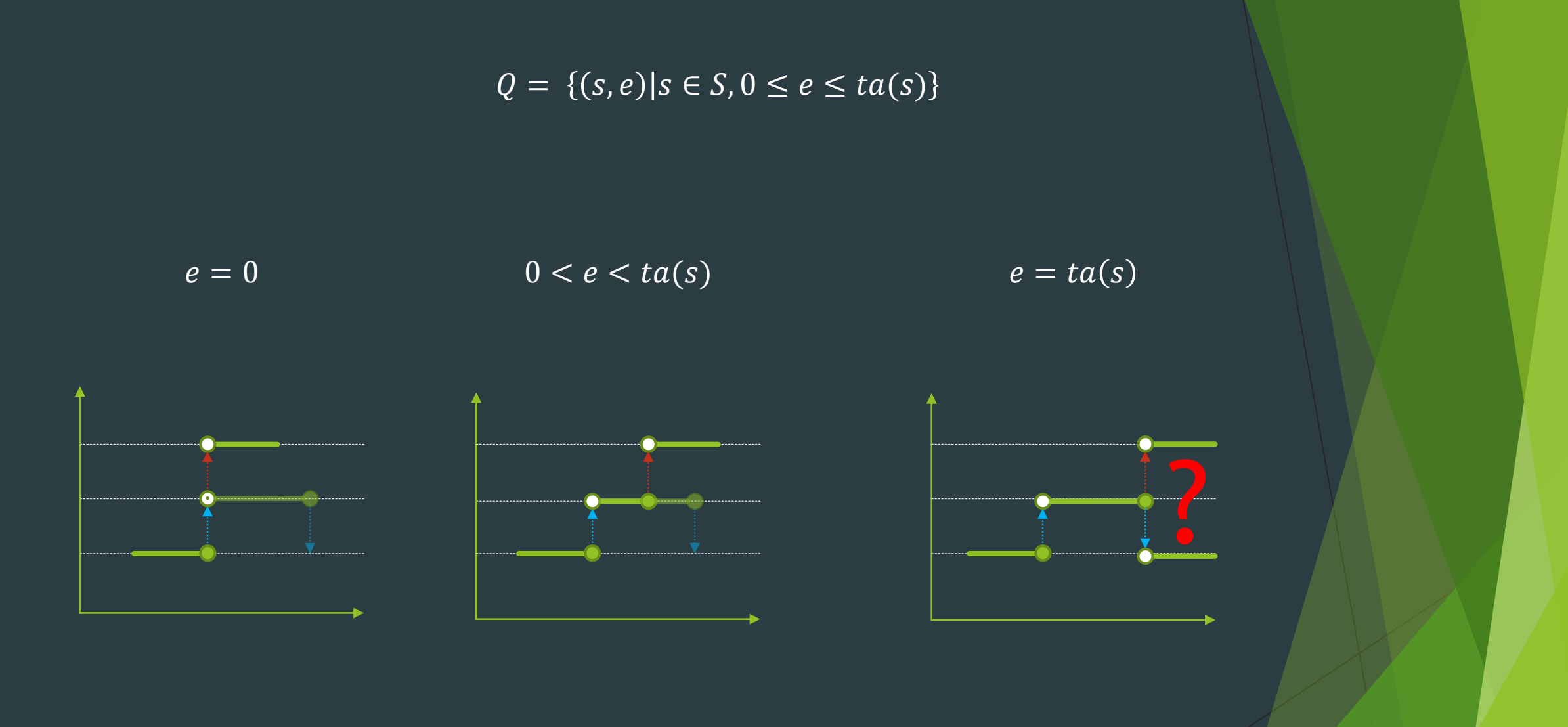

$$
\delta_{conf} : S \times X^b \to S
$$

#### atomic\_conf.py

from pypdevs.DEVS import \*

#### class TrafficLight(AtomicDEVS):

…

def confTransition(self, inputs): self.elapsed = 0.0 self.state = self.intTransition() self.state = self.extTransition(inputs) return self.state

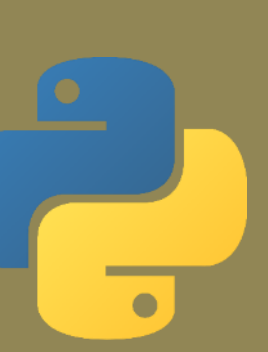

 $M = \langle X, Y, S, q_{init}, \delta_{int}, \delta_{ext}, \delta_{conf}, \lambda, ta \rangle$  *: set of input events : set of output events : set of sequential states*  $q_{init}$  :  $Q$  $Q = \{(s, e) | s \in S, 0 \le e \le ta(s)\}\$  $\overline{\delta_{int} : S \to S}$  $\delta_{ext}$ :  $Q \times X^b \rightarrow S$  $\delta_{conf}: S \times X^b \to S$  $\lambda\,:\, S\rightarrow Y^b$  $ta: S \rightarrow \mathbb{R}^+_{0,+\infty}$ Full Atomic DEVS Specification

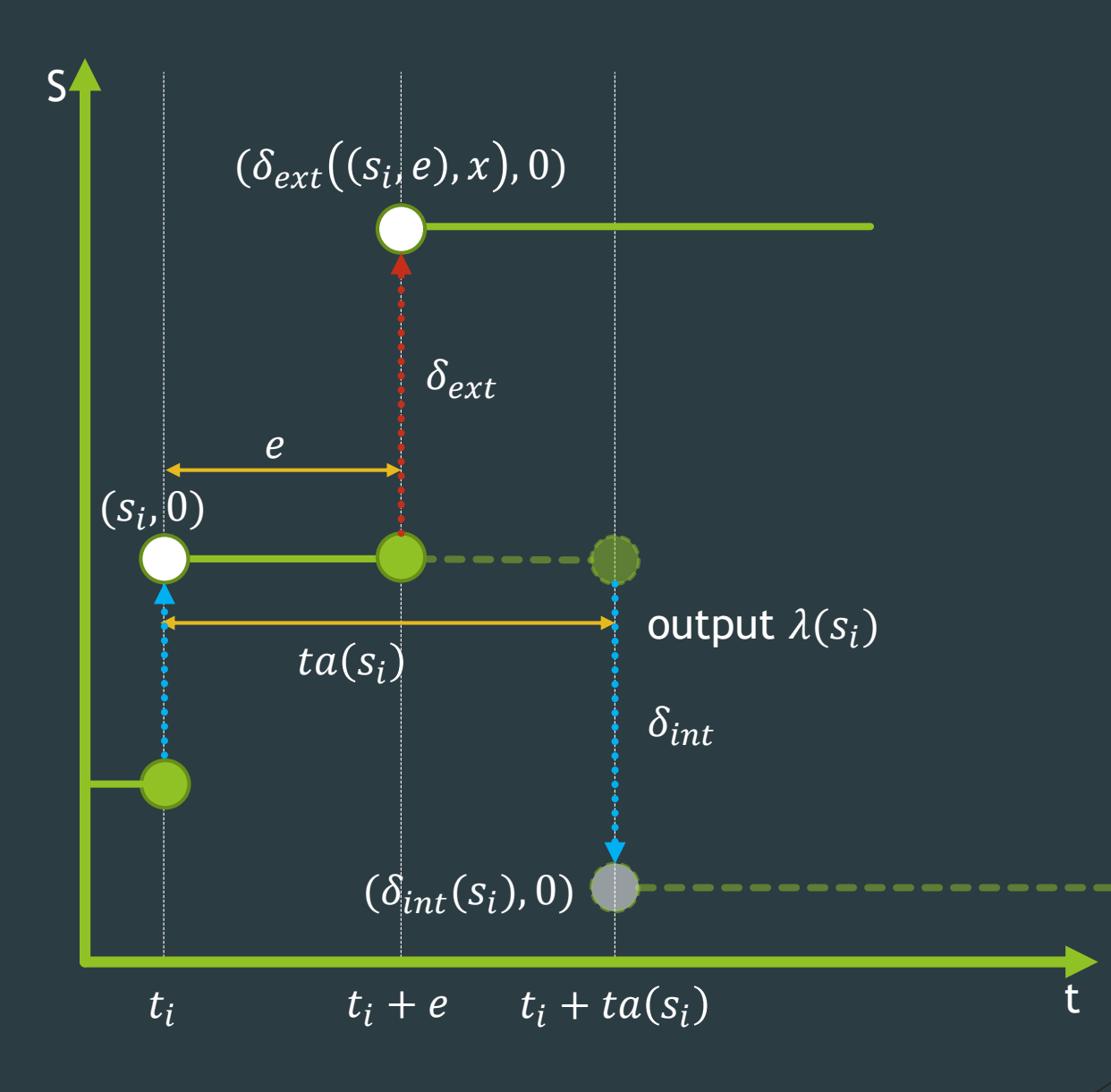

# Coupled Models

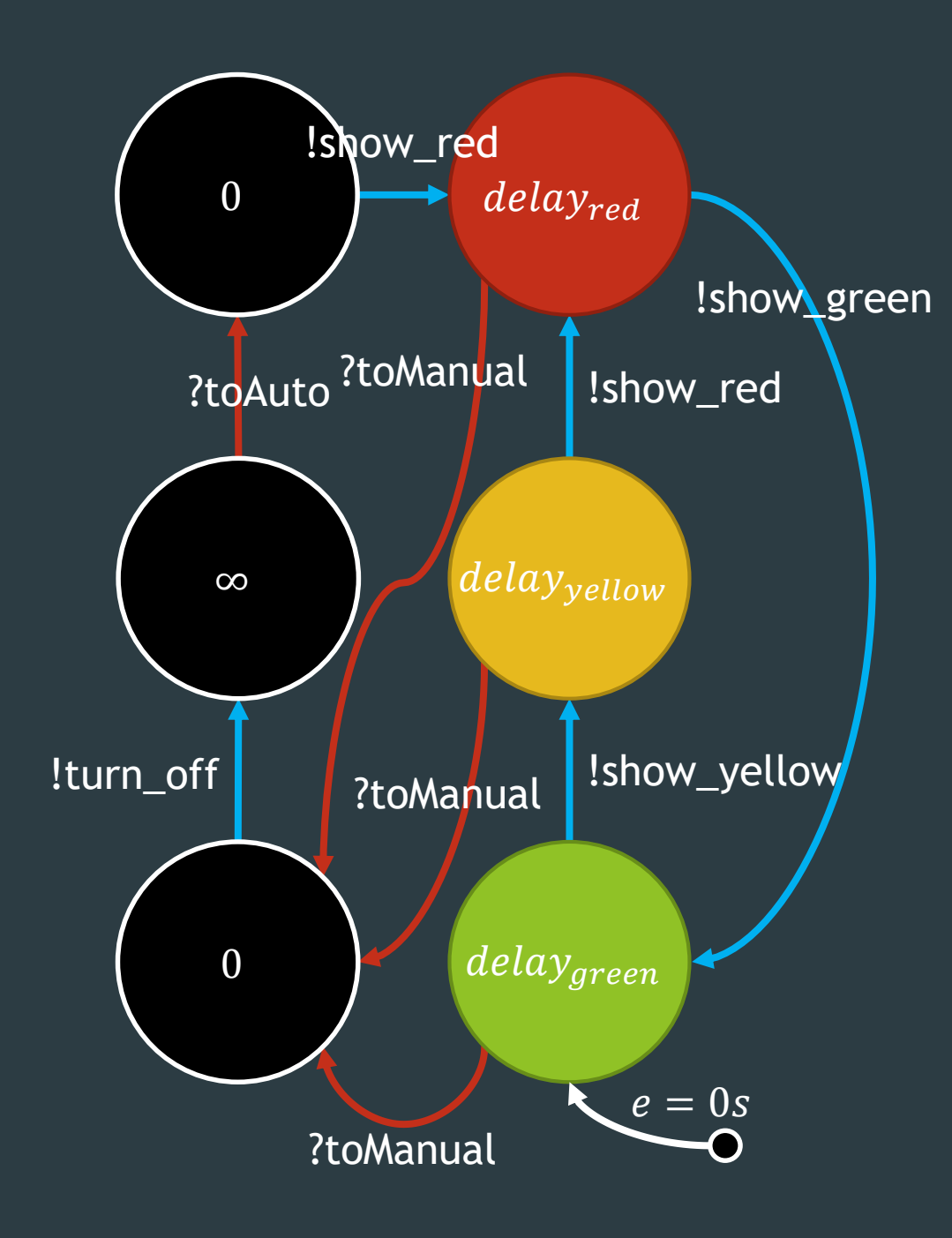

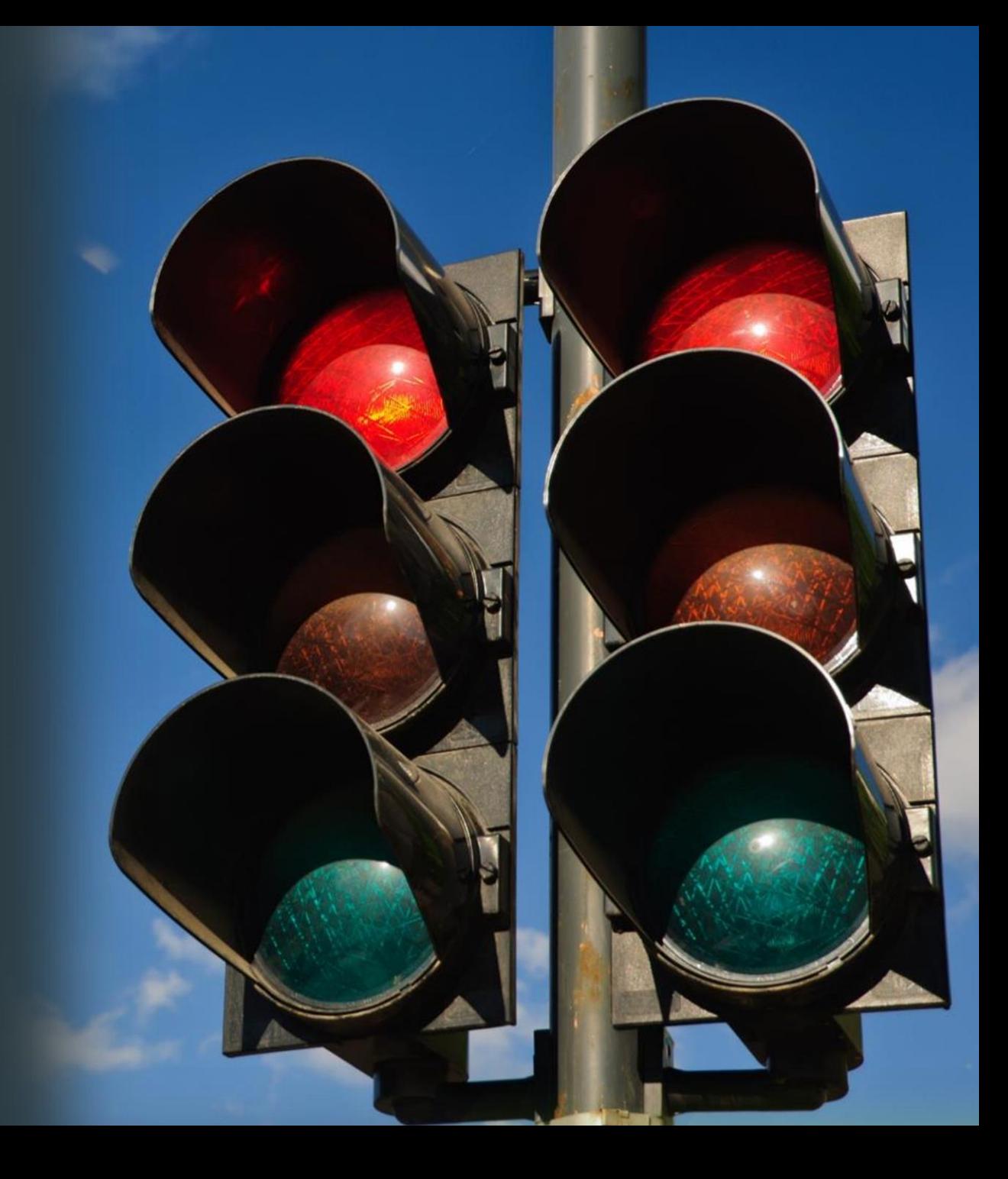

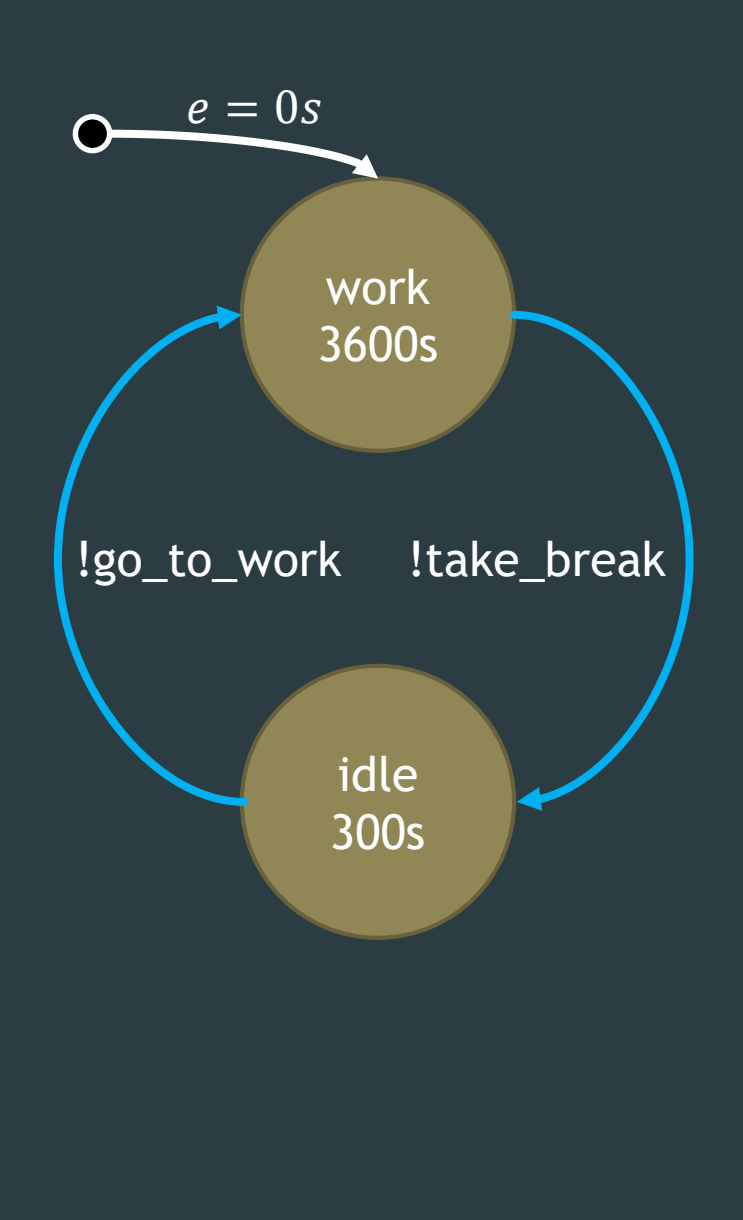

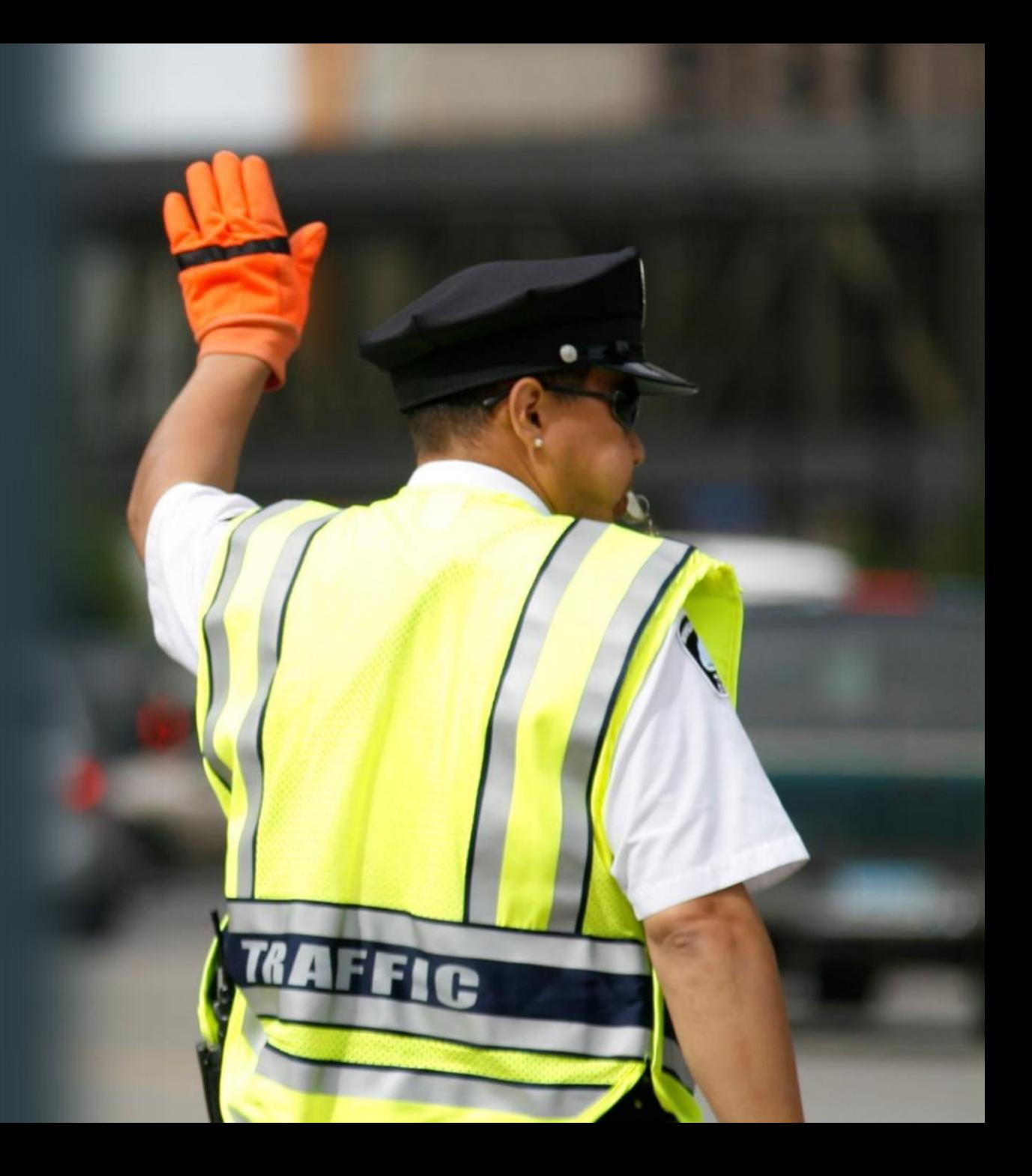

### $M_i|i \in D$  $M_i = \langle X, Y, S, \delta_{int}, \delta_{ext}, \lambda, ta \rangle, \forall i \in D$  $C = \langle D, \{M_i\}\rangle$

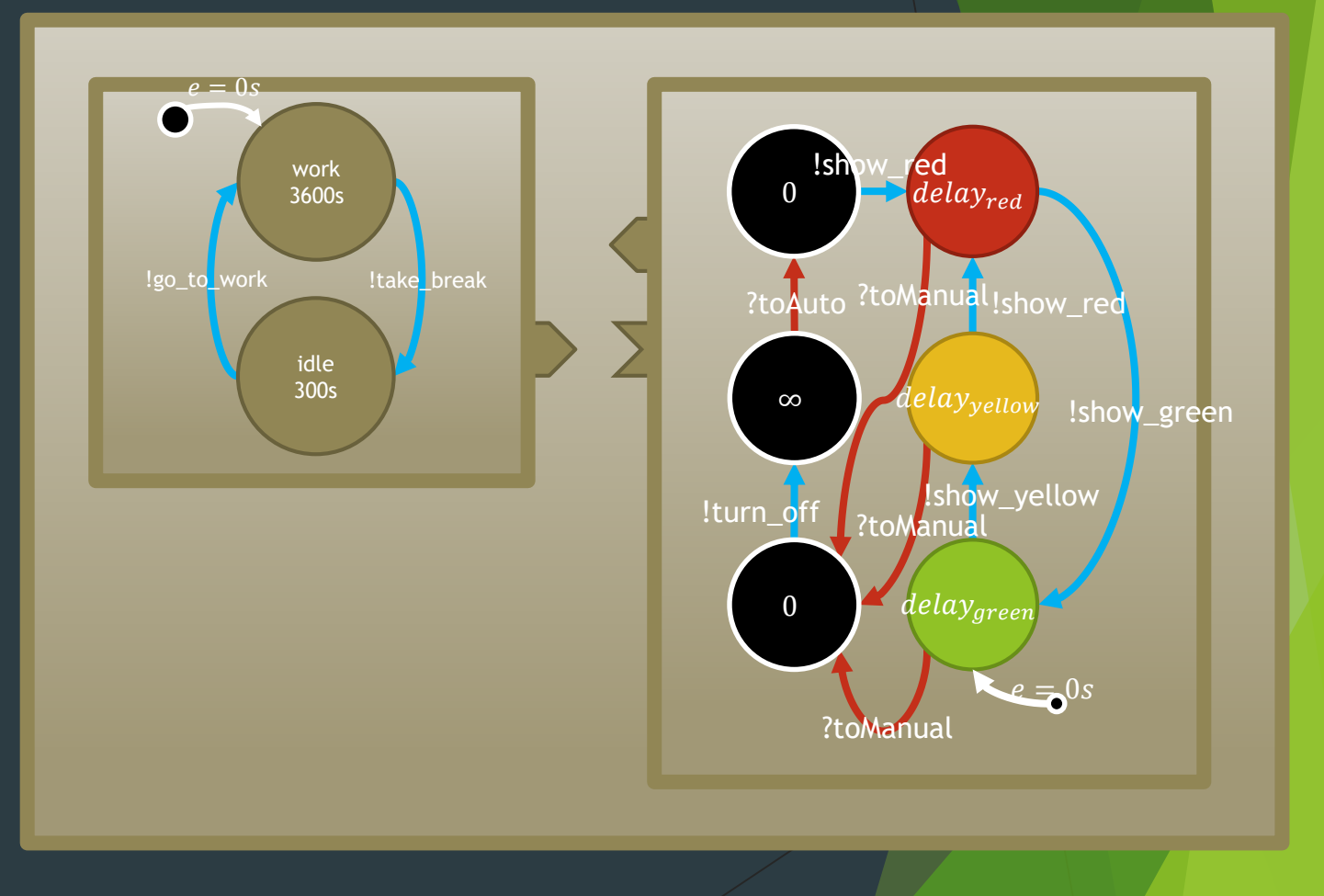

$$
C = \langle X_{self}, Y_{self}, D, \{M_i\} \rangle
$$
  

$$
\{M_i | i \in D\}
$$
  

$$
M_i = \langle X, Y, S, \delta_{int}, \delta_{ext}, \lambda, ta \rangle, \forall i \in D
$$

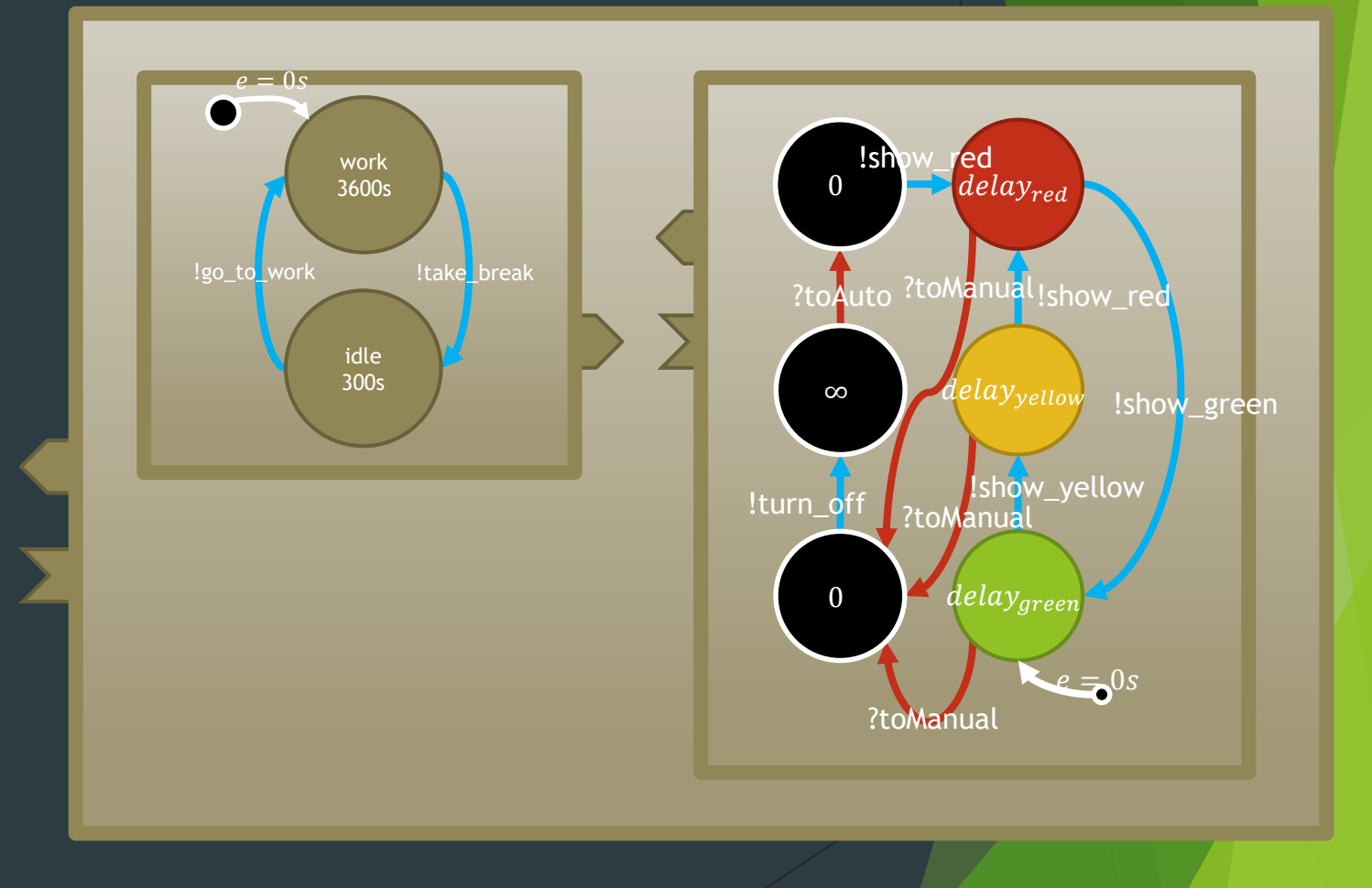

 $M_i|i \in D$  $M_i = \langle X, Y, S, \delta_{int}, \delta_{ext}, \lambda, ta \rangle, \forall i \in D$  $\mathcal{C} = \ \big\langle X_{self}, Y_{self}, D, \{M_{\widetilde{t}}\}, \{I_{\widetilde{t}}\}$ 

 $I_i|i \in D \cup \{self$  $\forall i \in D \cup \{self\} : I_i \subseteq D \cup \{self\}$  $\forall i \in D \cup \{self\} : i \notin I_i$ 

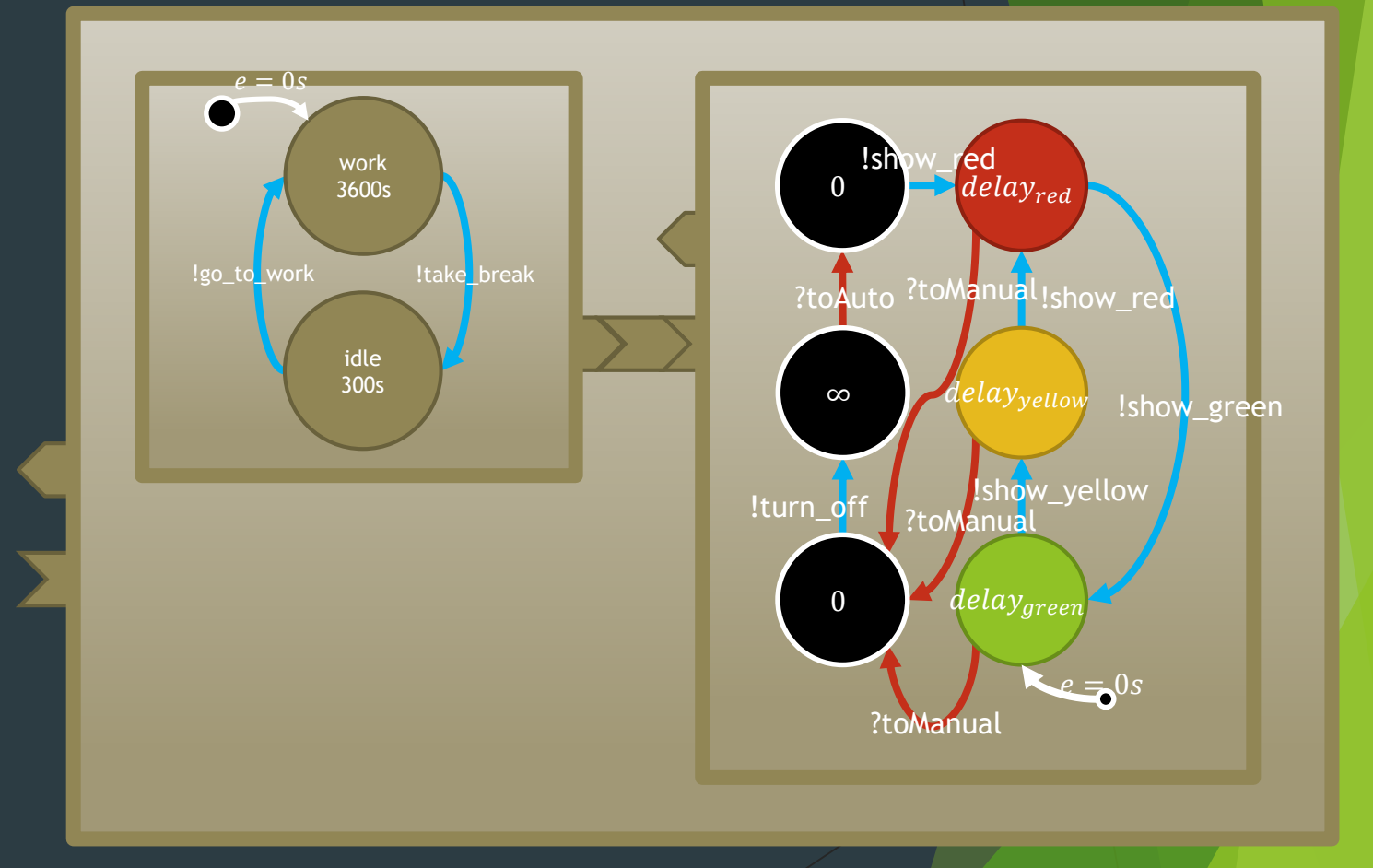

 $M_i|i \in D$  $M_i = \langle X, Y, S, \delta_{int}, \delta_{ext}, \lambda, ta \rangle, \forall i \in D$  $\mathcal{C} \,=\, \left\langle X_{self}, Y_{self}, D, \{M_l\}, \{I_l\}, \{Z_{\bm{i},\bm{j}}\} \right\rangle$  $I_i|i \in D \cup \{self$  $\forall i \in D \cup \{self\} : I_i \subseteq D \cup \{self\}$  $\forall i \in D \cup \{self\} : i \notin I_i$  $Z_{i,j} | i \in D \cup \{self\}, j \in I_i$  $Z_{self,j}: X_{self} \rightarrow X_j, \forall j \in D$  $Z_{i,self}: Y_i \rightarrow Y_{self}, \forall i \in D$  $Z_{i,j}: Y_i \to X_j, \forall i,j \in D$ 

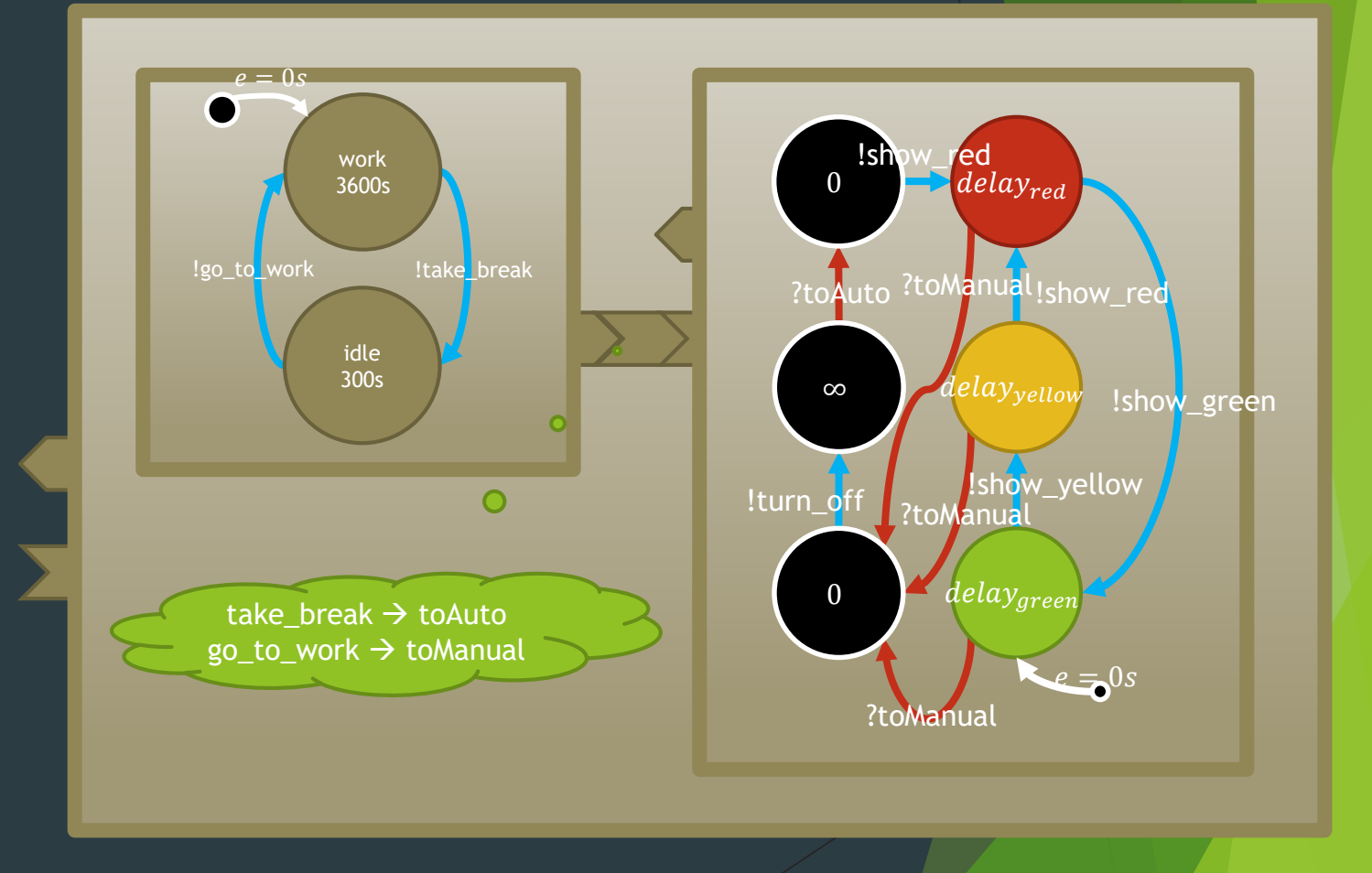

from pypdevs.DEVS import \*

from trafficlight import TrafficLight from policeman import Policeman

```
def translate(in_evt):
  mapping = {``take\_break''}: "toAuto","go_to_work": "toManual"}
  return mapping[in_evt]
```

```
class TrafficLightSystem(CoupledDEVS):
  def __init__(self):
     CoupledDEVS.__init__(self, "system")
     self.light = self.addSubModel(TrafficLight())
     self.police = self.addSubModel(Policeman())
     self.connectPorts(self.police.out, self.light.interrupt, translate)
```
#### Concrete Syntax trafficlight\_system.py

Current Time: 0.00

INITIAL CONDITIONS in model <system.Light> Initial State: green Next scheduled internal transition at time 57.00

INITIAL CONDITIONS in model <system.policeman> Initial State: idle Next scheduled internal transition at time 20.00 Current Time: 20.00

EXTERNAL TRANSITION in model <system.Light> Input Port Configuration: port <interrupt>: manual New State: manual Next scheduled internal transition at time inf

INTERNAL TRANSITION in model <system.policeman> New State: working Output Port Configuration: port <output>: manual Next scheduled internal transition at time 380.00 Current Time: 380.00

EXTERNAL TRANSITION in model <system.Light> Input Port Configuration: port <interrupt>: auto New State: red Next scheduled internal transition at time 440.00

INTERNAL TRANSITION in model <system.policeman> New State: idle Output Port Configuration: port <output>: auto Next scheduled internal transition at time 400.00

# Closure under Coupling

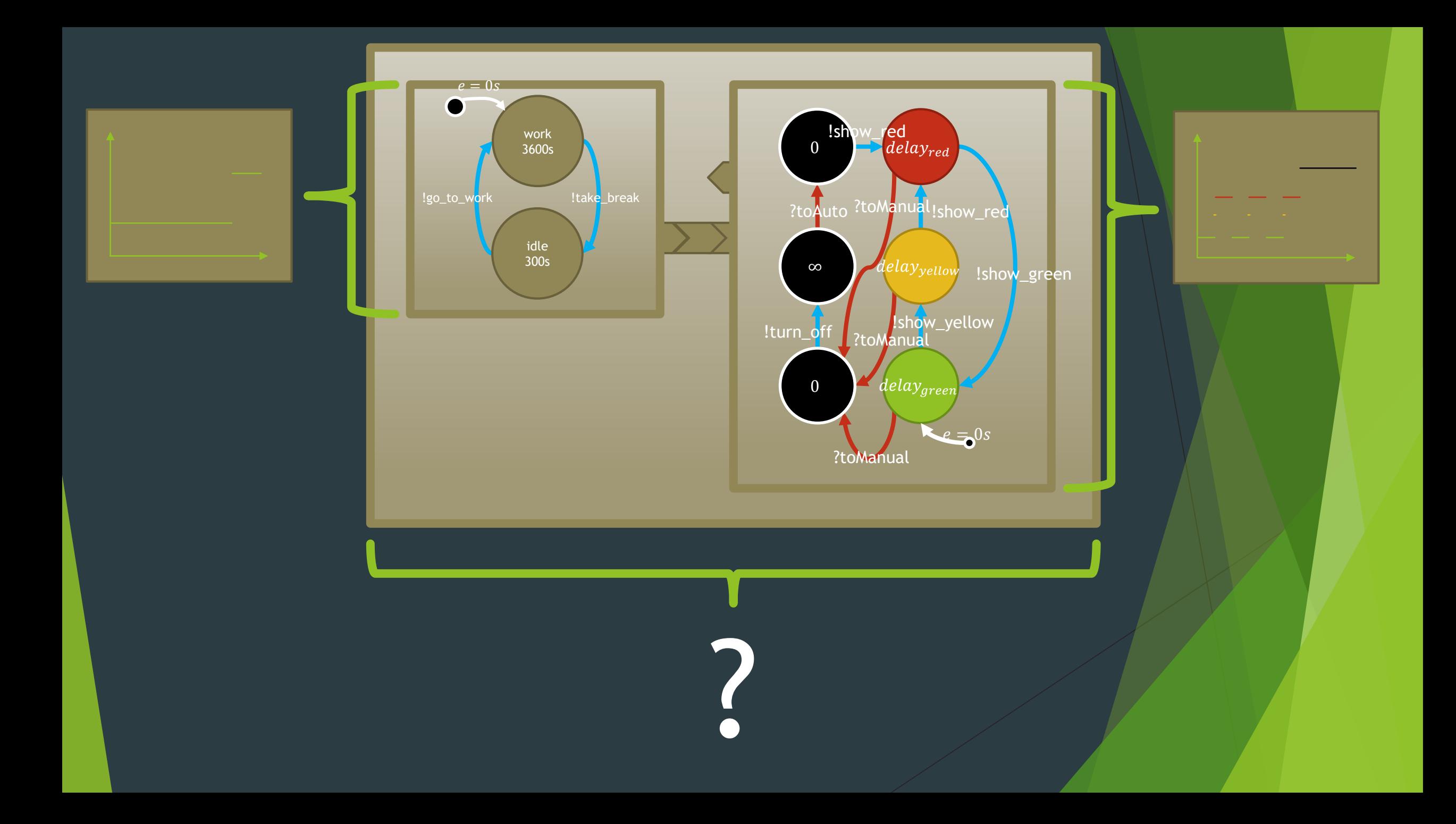

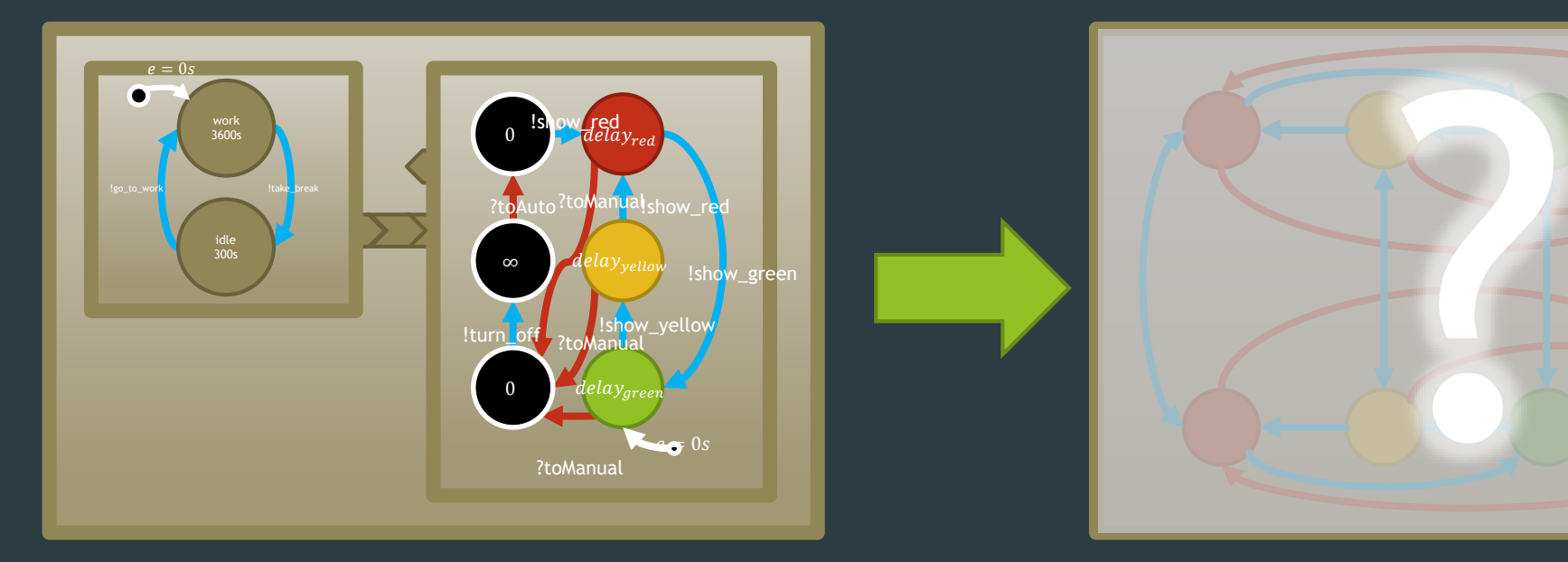

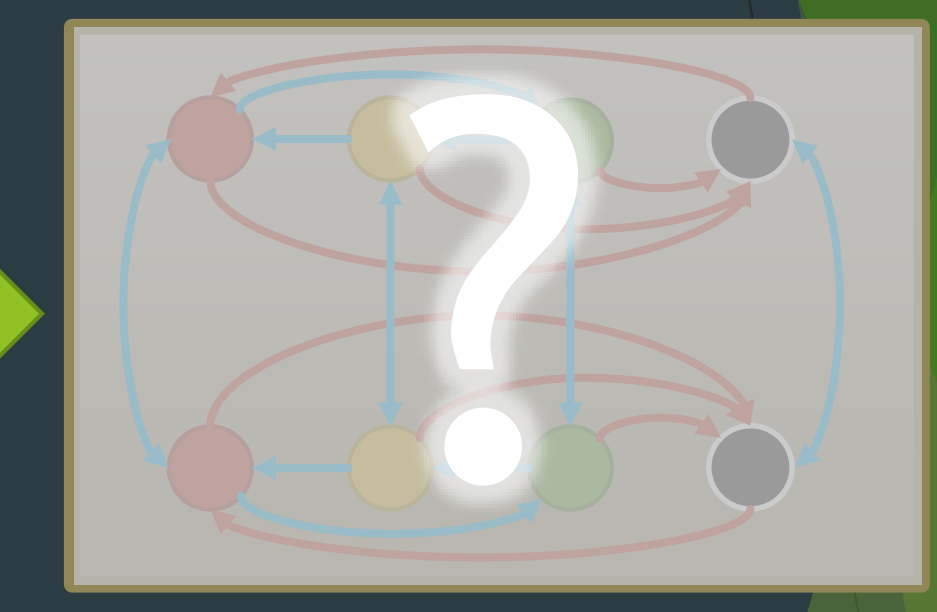

 $\mathit{CM} \ = \ \big\langle X_{self}, Y_{self}, D, \{M_l\}, \{I_l\}, \{Z_{l,j}\} \big\rangle$  $M_i = \langle X_i, Y_i, S_i, \delta_{int,i}, \delta_{ext,i}, \lambda_i, ta_i \rangle, \forall i \in D$ 

 $CM = \langle X, Y, S, q_{init}, \delta_{int}, \delta_{ext}, \delta_{conf}, \lambda, ta \rangle$ 

# Hierarchical Simulator

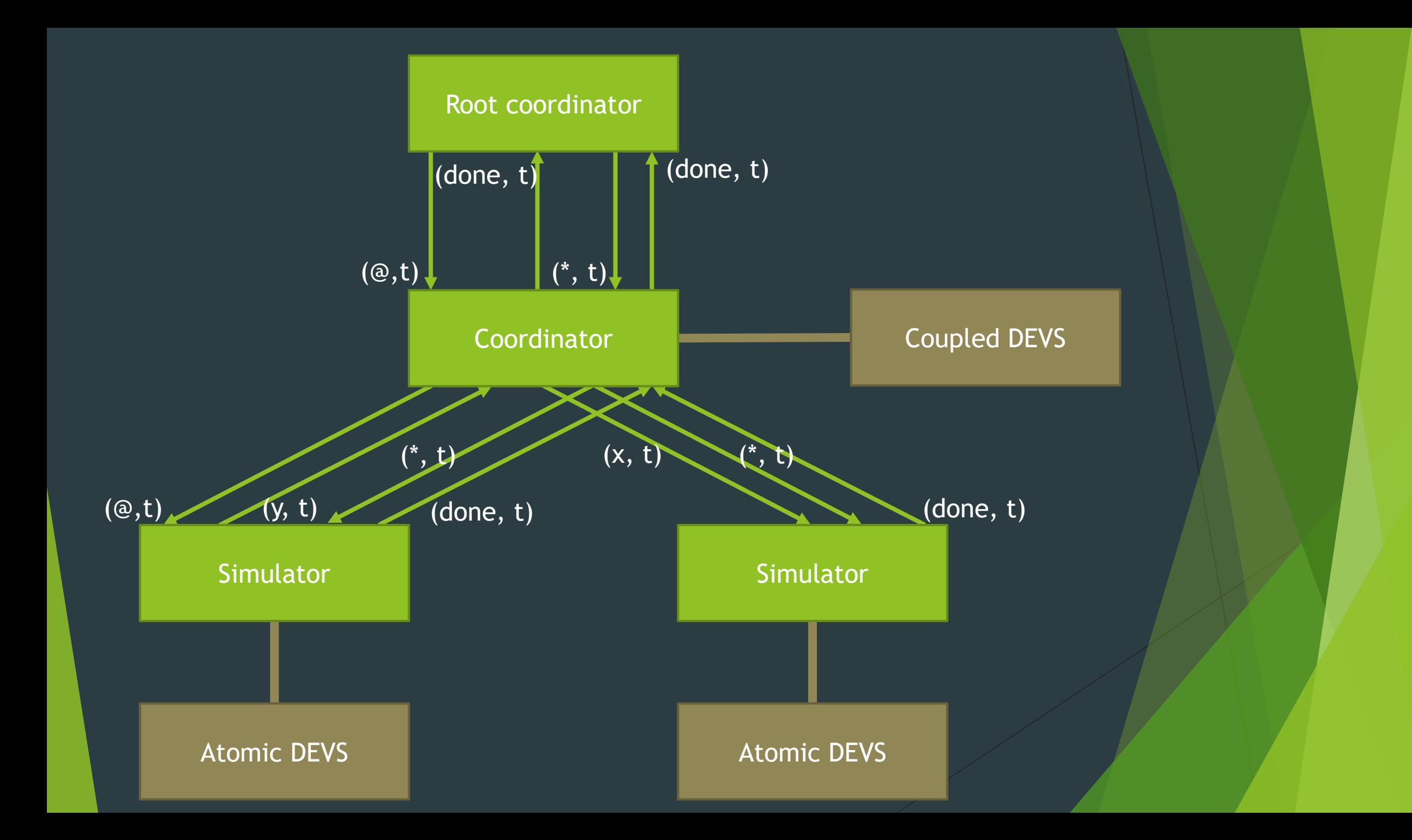

## DEVS Semantics

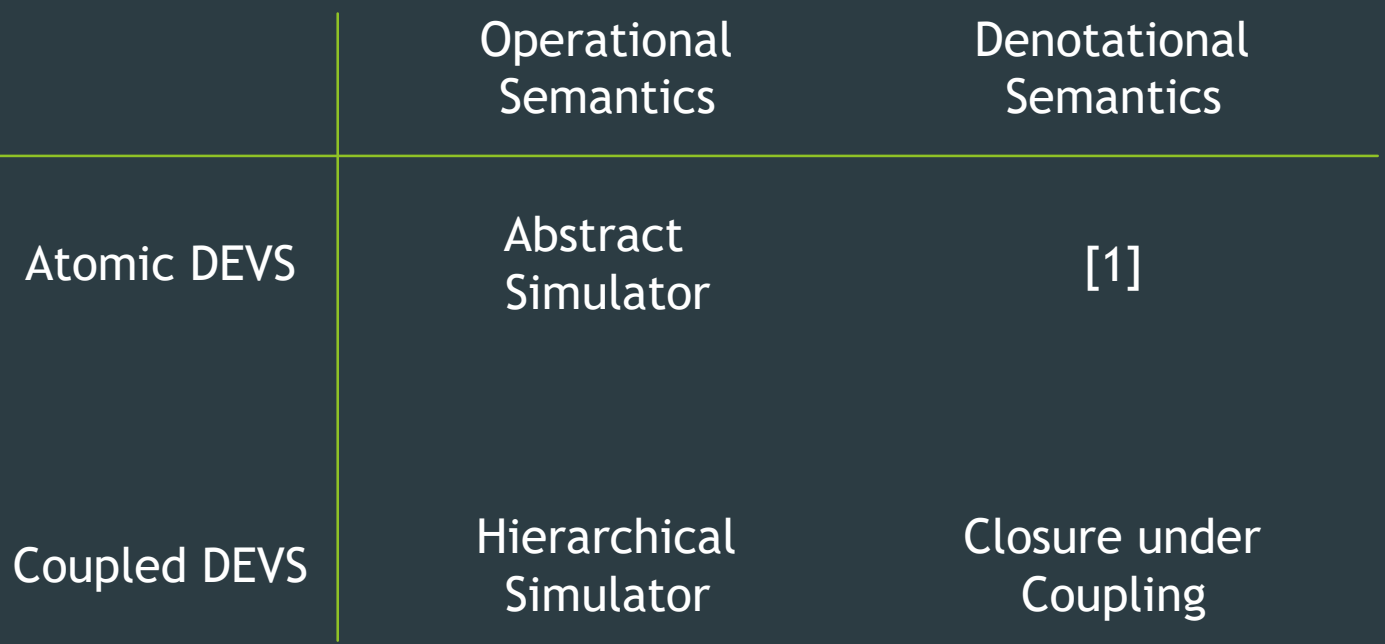

[1] Ashvin Radiya and Robert G. Sargent. A logic-based foundation of discrete event modeling and simulation. ACM Transactions on Modeling and Computer Simulation, 1(1):3-51, 1994.

## **Conclusions**

- Atomic DEVS
- Coupled DEVS
- Closure under coupling
- Abstract Simulator

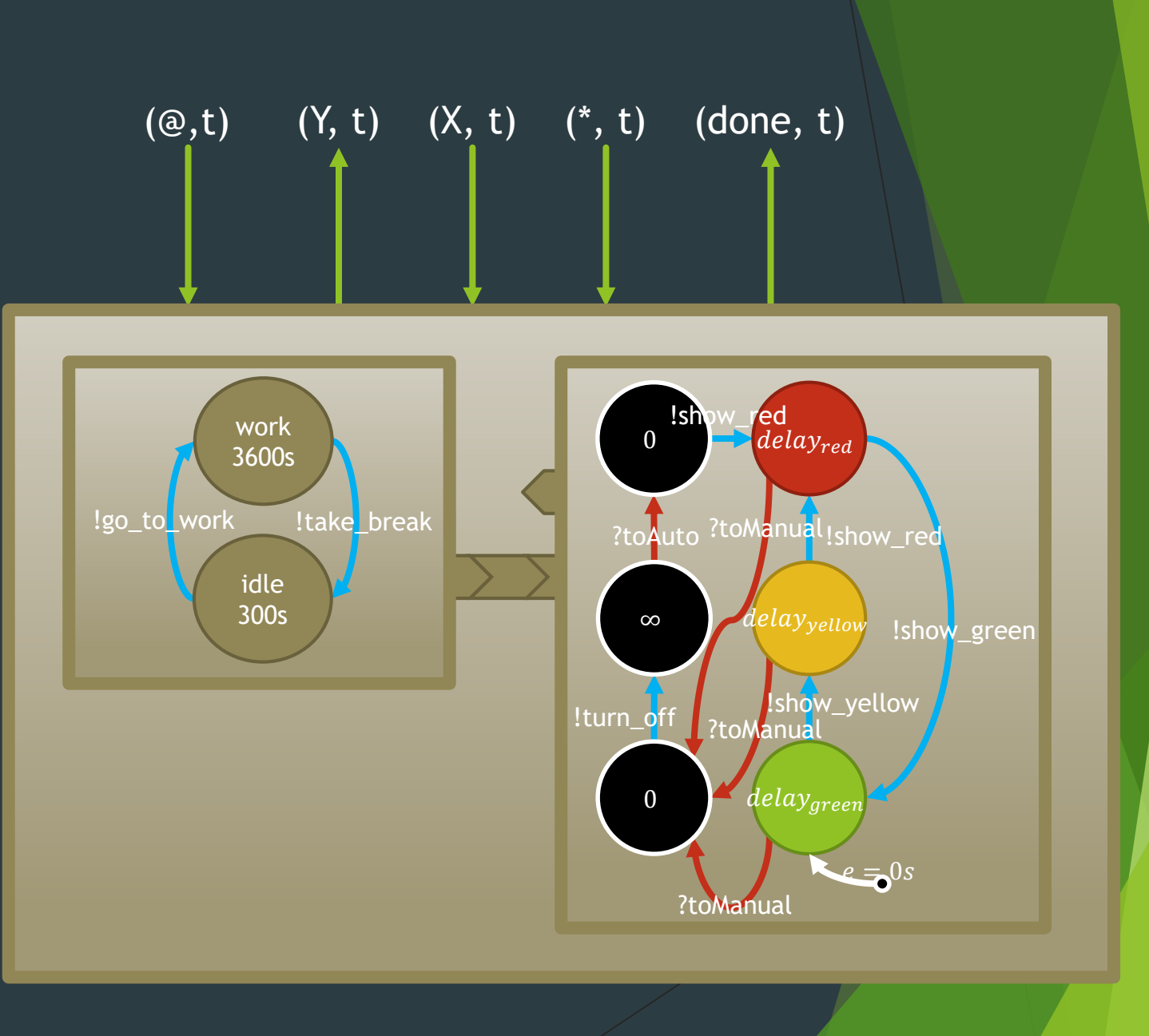

### Table Of Contents

**Examples** 

- $\blacksquare$  Generator
- Simple queue
- $\blacksquare$  Coupling
- Simulation
- $\blacksquare$  Tracing
- Termination
- $\blacksquare$  Simulation time

#### Previous topic

Differences from PyDEVS

#### Next topic

Examples for Parallel DEVS

### This Page

Show Source

### Quick search

Gol

Enter search terms or a module

## **Examples**

A small trafficModel and corresponding trafficExperiment file is included in the examples folder of the PyPDEVS distribution. This (completely working) example is slightly too big to use as a first introduction to PyPDEVS and therefore this page will start with a very simple example.

For this, we will first introduce a simplified queue model, which will be used as the basis of all our examples. The complete model can be downloaded: queue example classic.py.

This section should provide you with all necessary information to get you started with creating your very own PyPDEVS simulation. More advanced features are presented in the next section.

## Generator

Somewhat simpler than a queue even, is a generator. It will simply create a message to send after a certain delay and then it will stop doing anything.

Informally, this would result in a DEVS specification as:

. Time advance function returns the waiting time to generate the message, infinity after

## http://msdl.cs.mcgill.ca/projects/PythonPDEVS

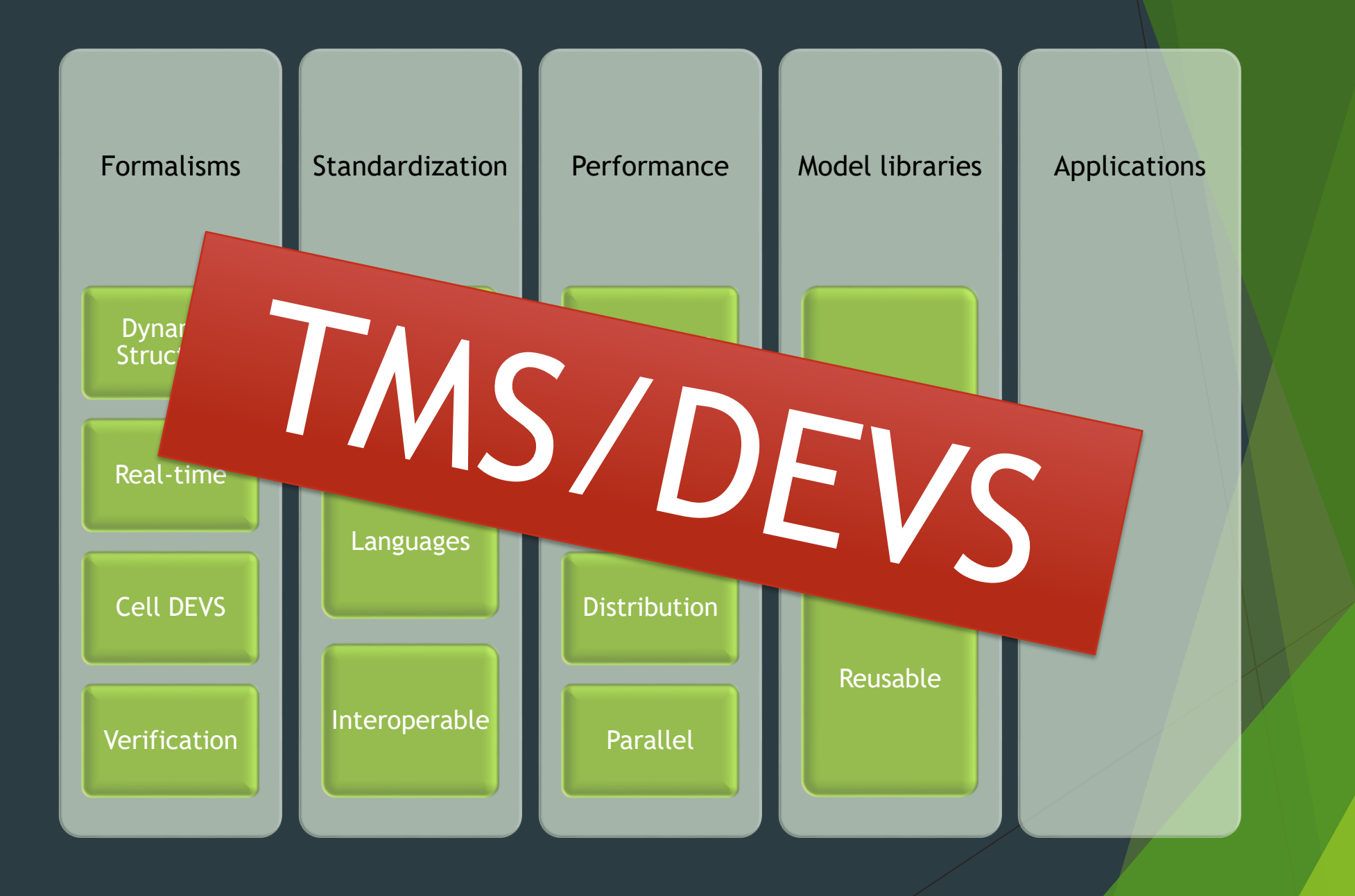

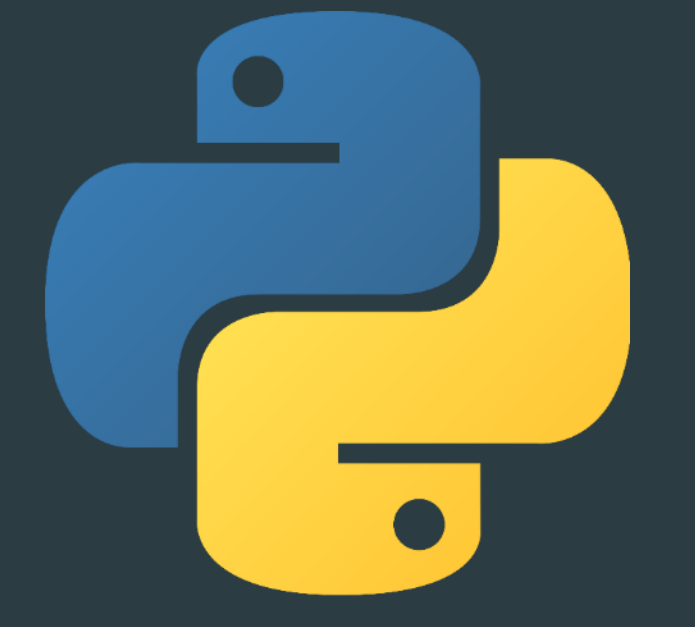

## <http://msdl.cs.mcgill.ca/projects/PythonPDEVS>